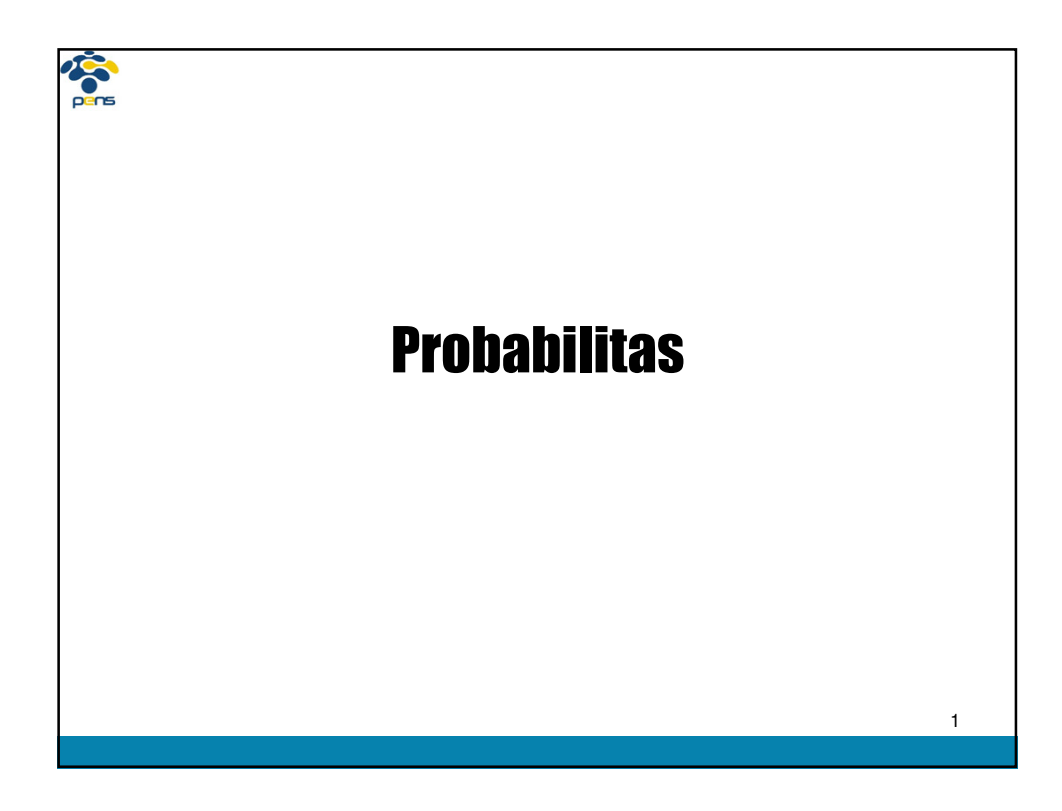

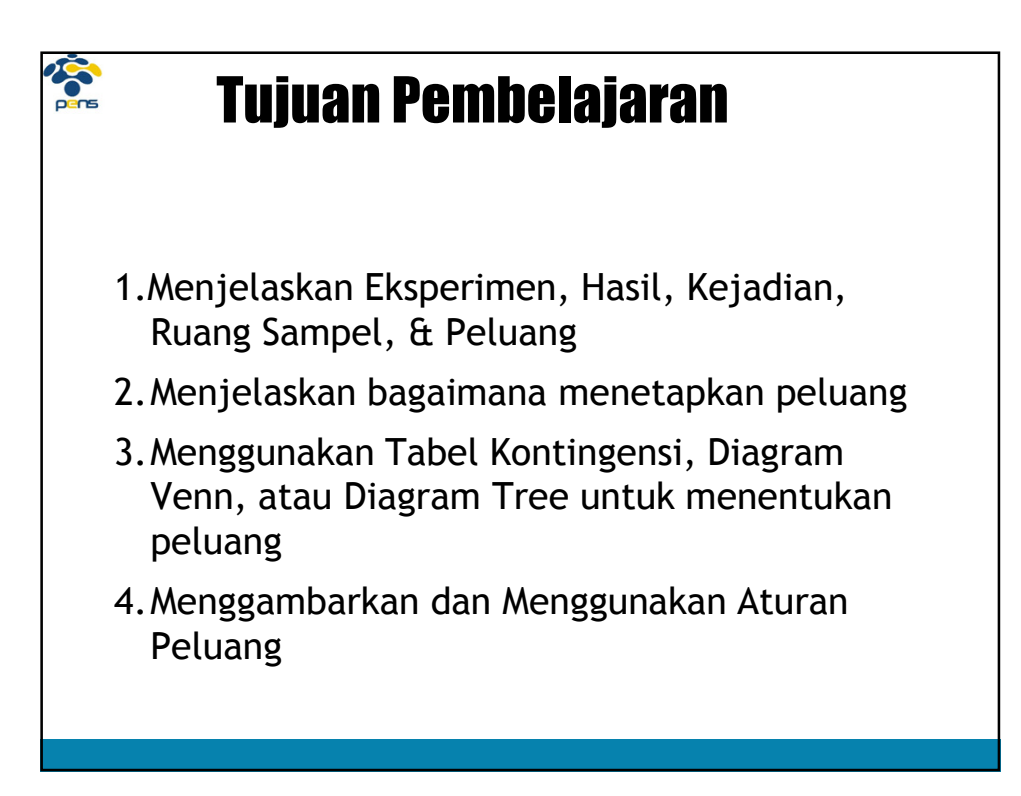

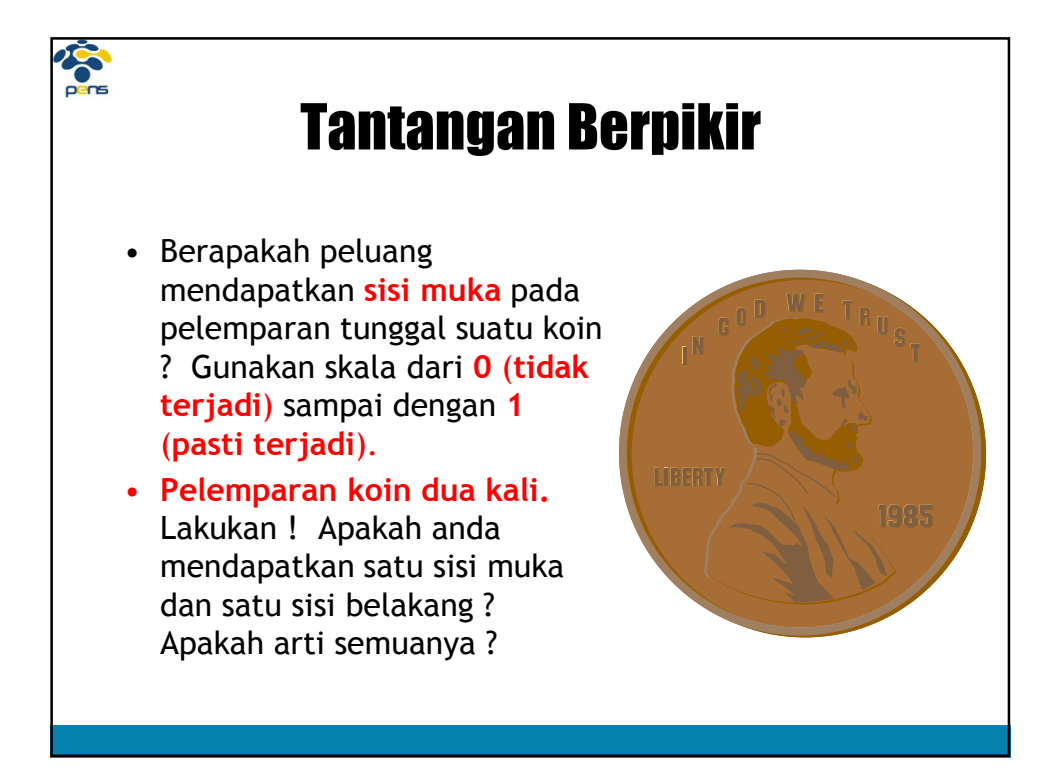

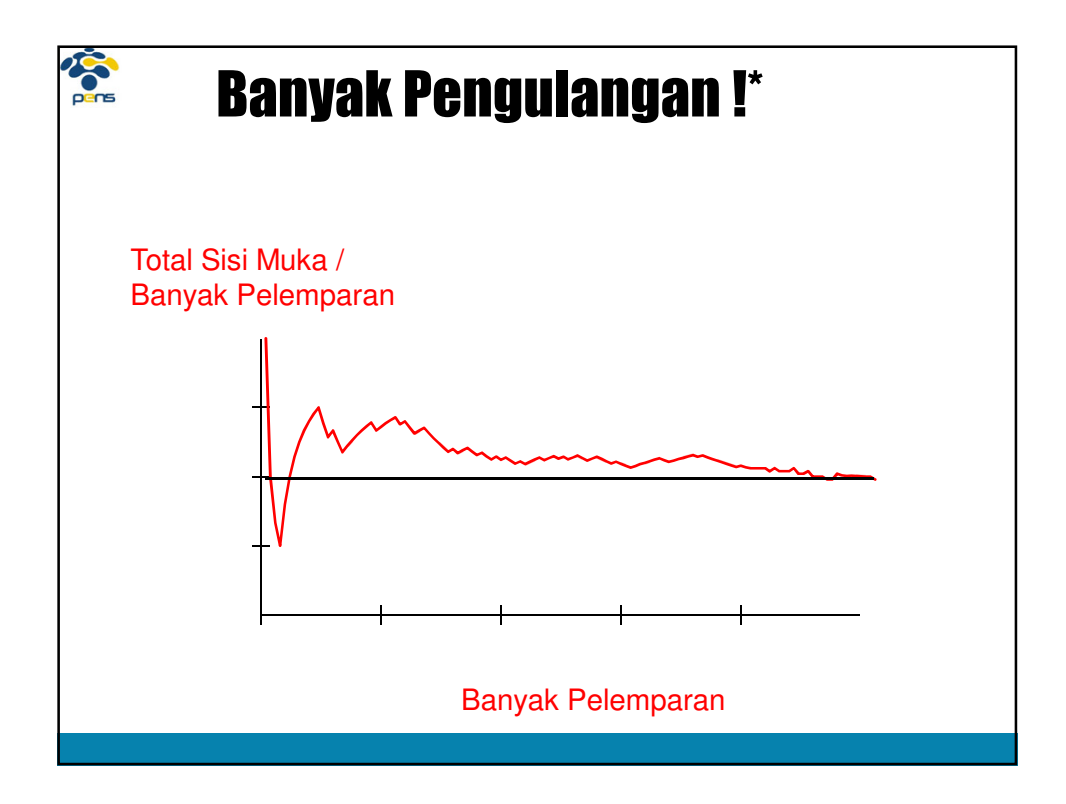

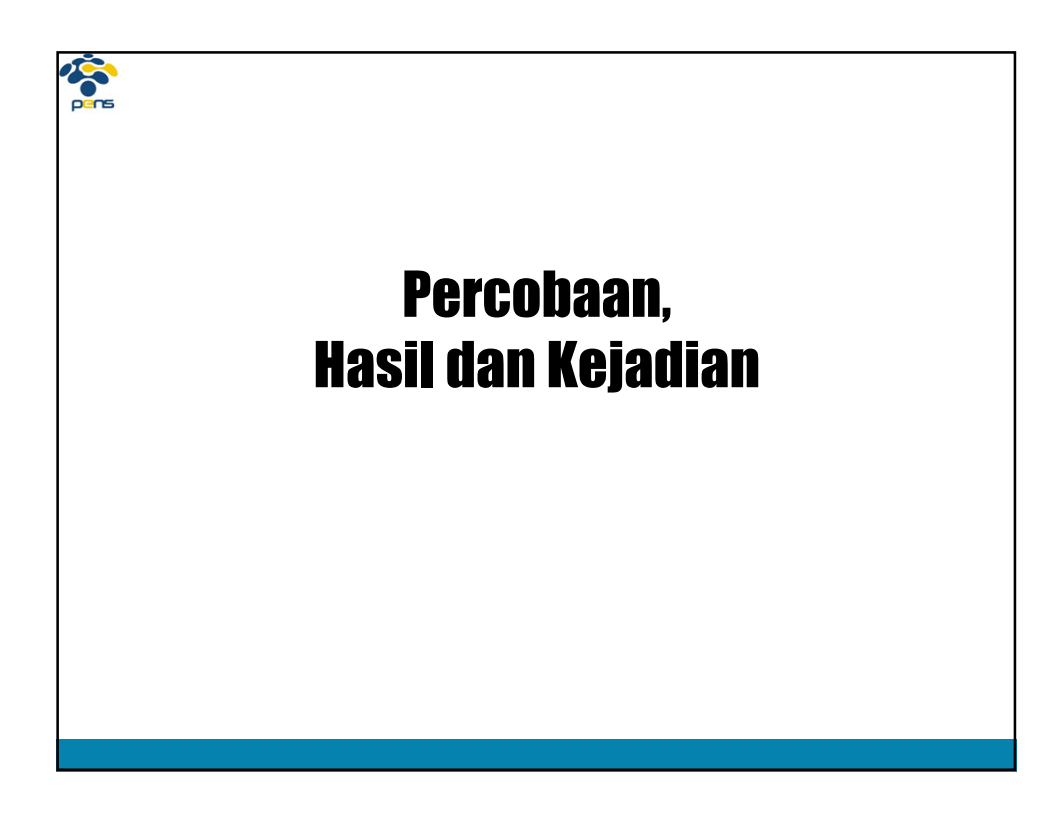

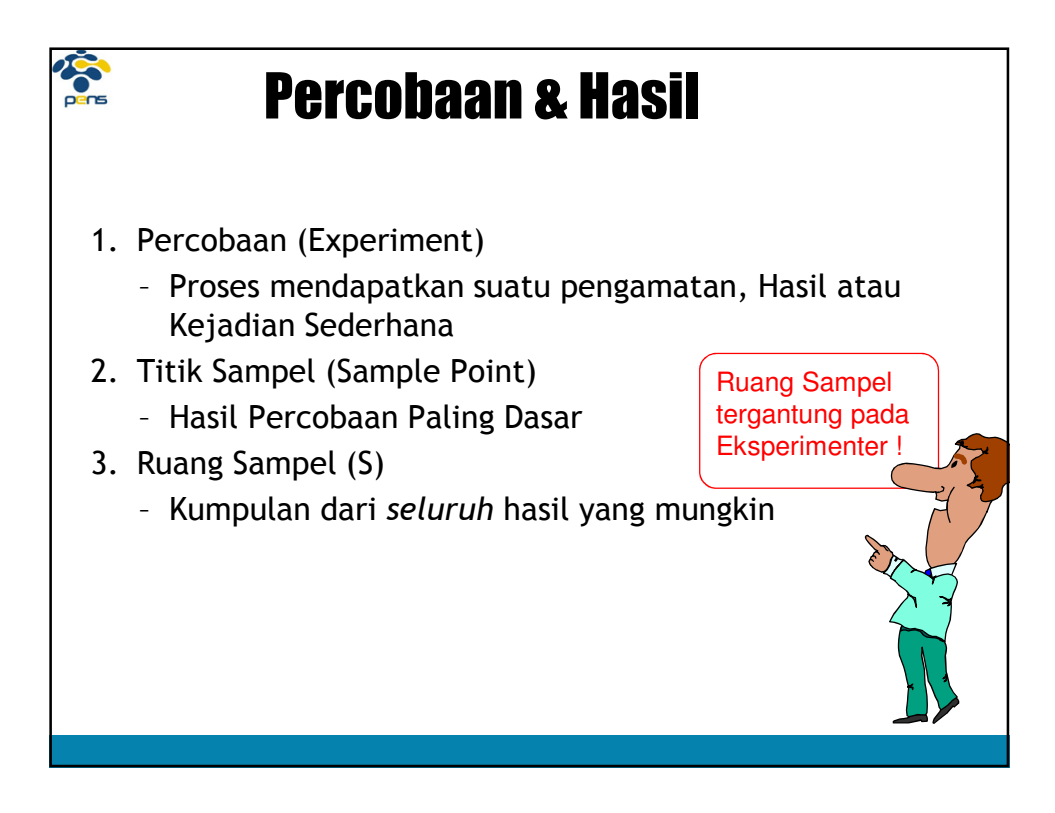

# Contoh Hasil (Outcome)

**SSE** 

Lempar sebuah koin, catat permukaan Muka, Belakang Lempar 2 Koin, catat permukaan MM, MB, BM, BB Pilih 1 Kartu, Catat Macam 2♥, 2♦, ..., A♠ (52) Pilih 1 Kartu, Catat Warna Merah, Hitam Main satu permainan Sepakbola Menang, Kalah, Seri Periksa suatu Bagian, Catat Mutu Cacat, OK Amati Jenis Kelamin **Laki-laki, Wanita** 

### Percobaan Ruang Sampel

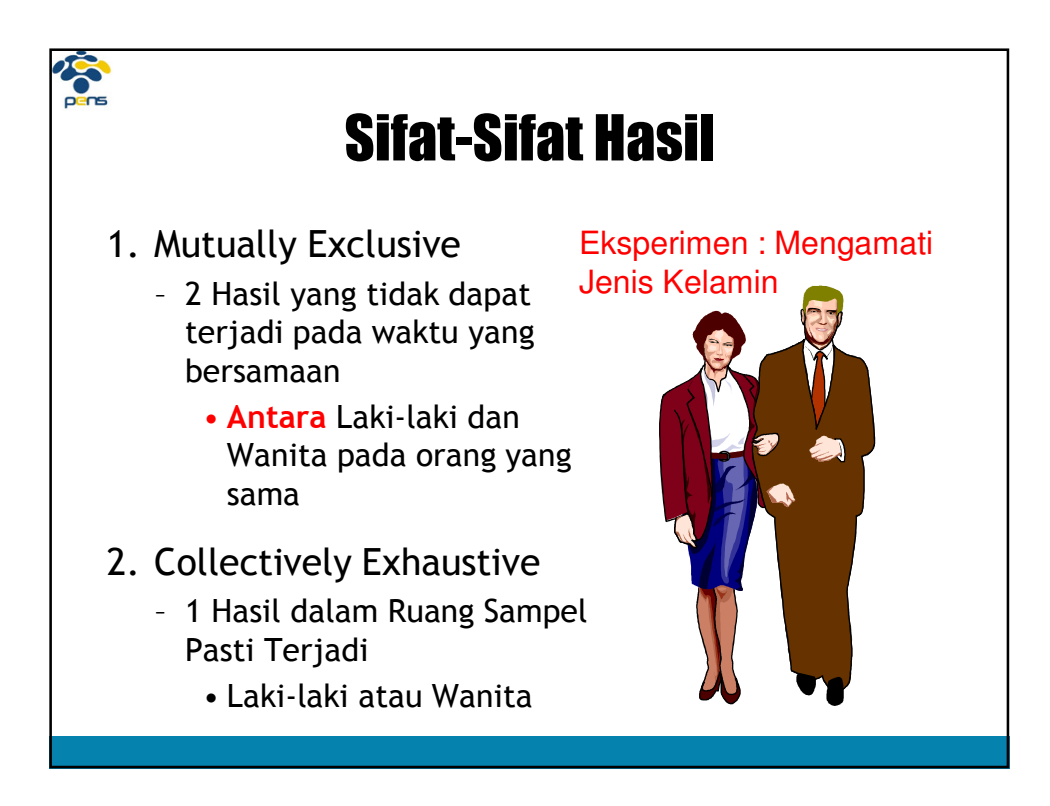

## Kejadian (Events)

- 1. Kumpulan Satu atau Beberapa Titik Sampel
- 2. Kejadian Sederhana (Simple Event)

**SSE** 

- Hasil dari ruang sampel dengan 1 karakteristik
- 3. Kejadian Majemuk (Compound Event)
	- Kumpulan dari Hasil atau Kejadian Sederhana
	- 2 atau lebih karakteristik
	- Kejadian Bersama (Joint Event) merupakan kasus khusus
		- 2 Kejadian terjadi bersamaan

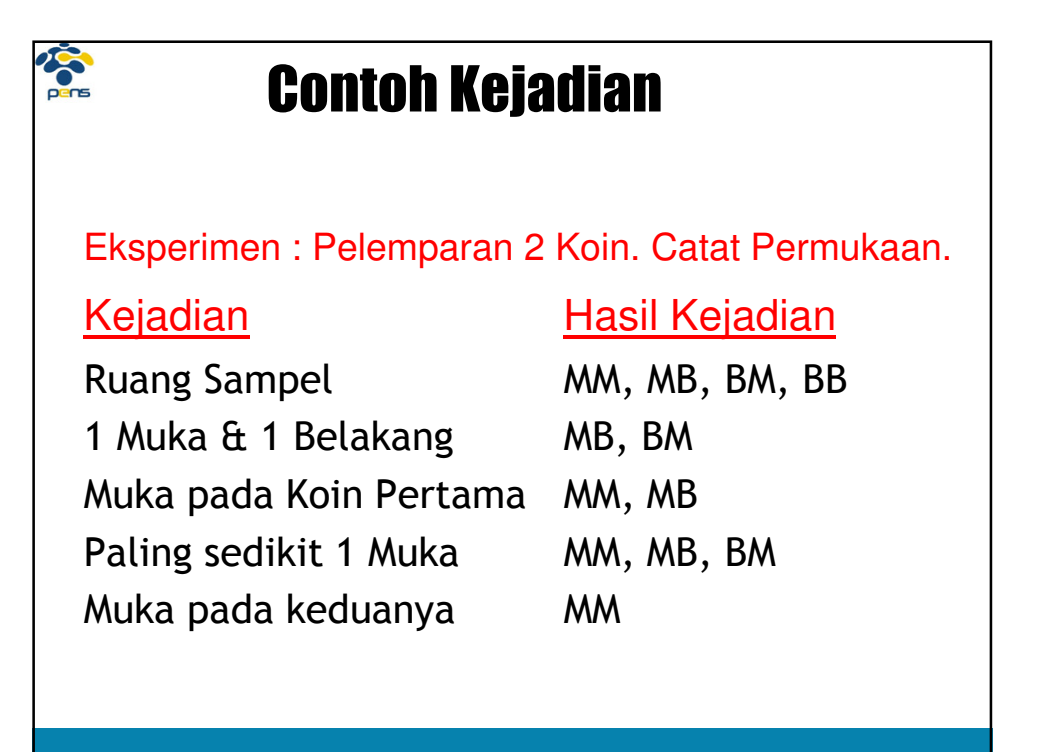

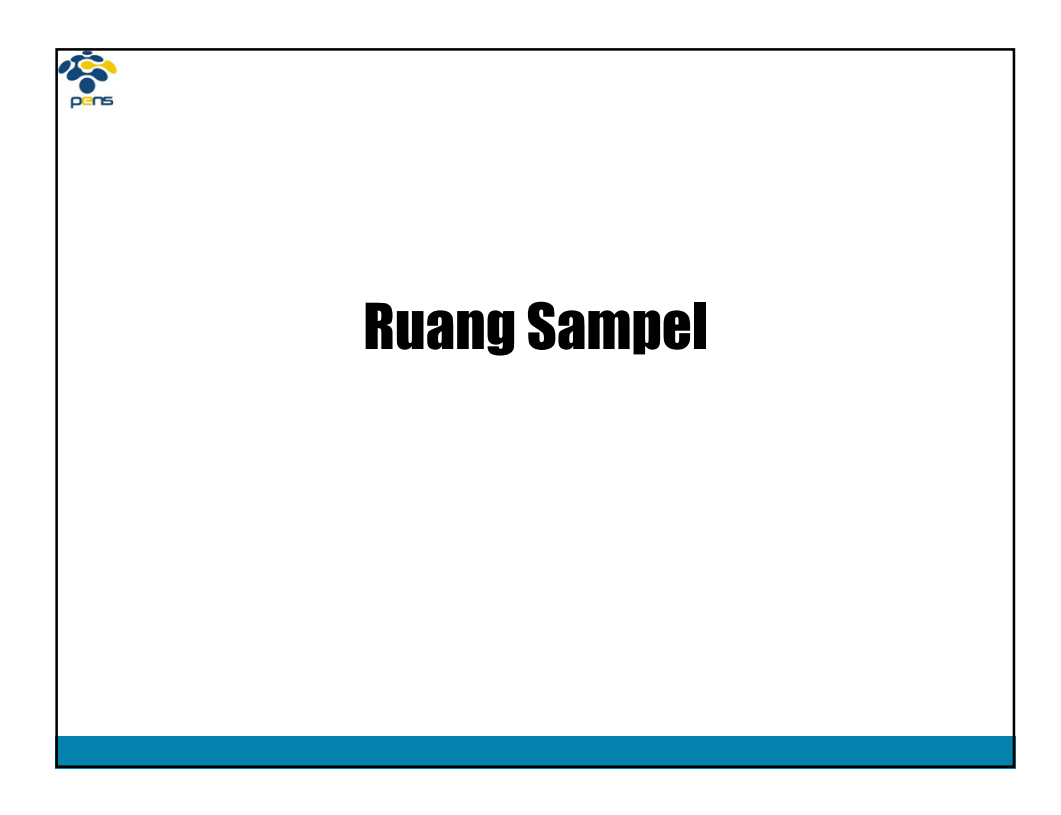

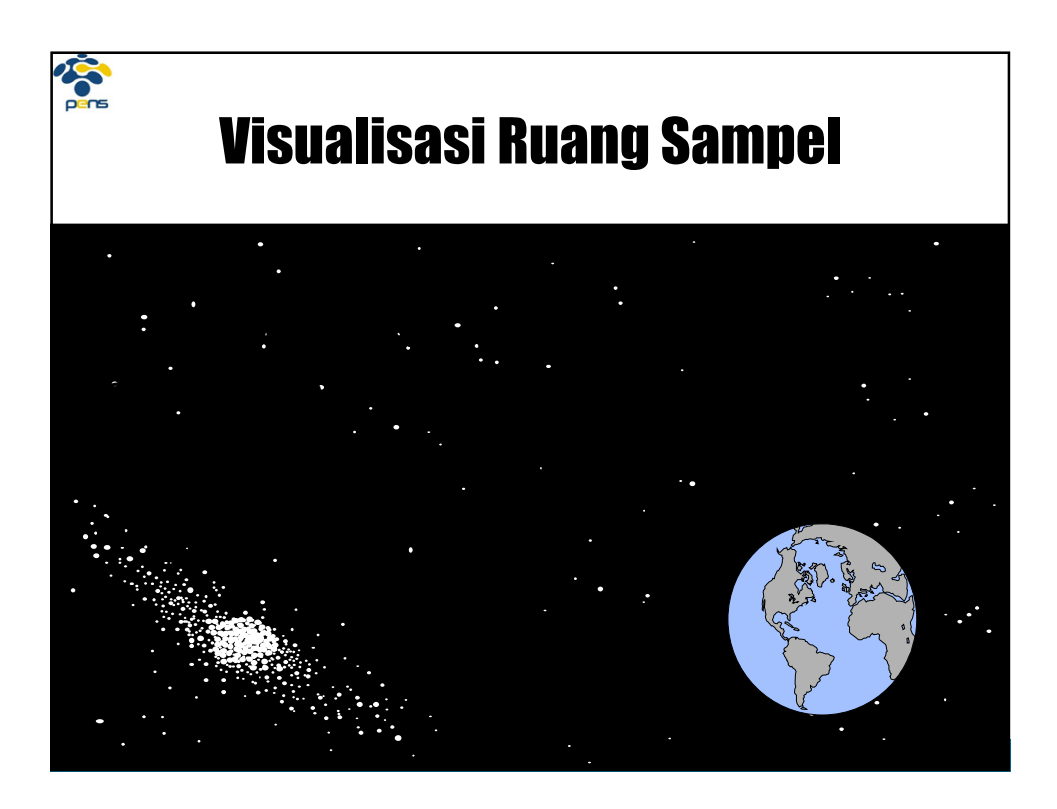

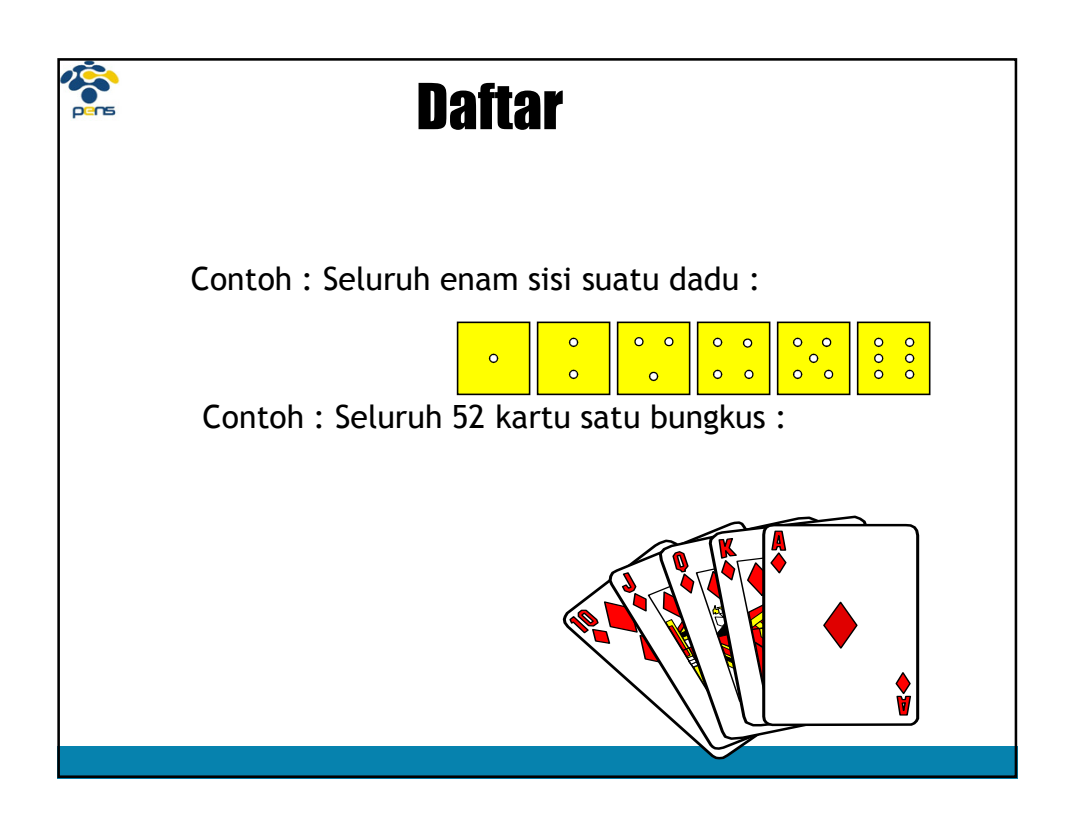

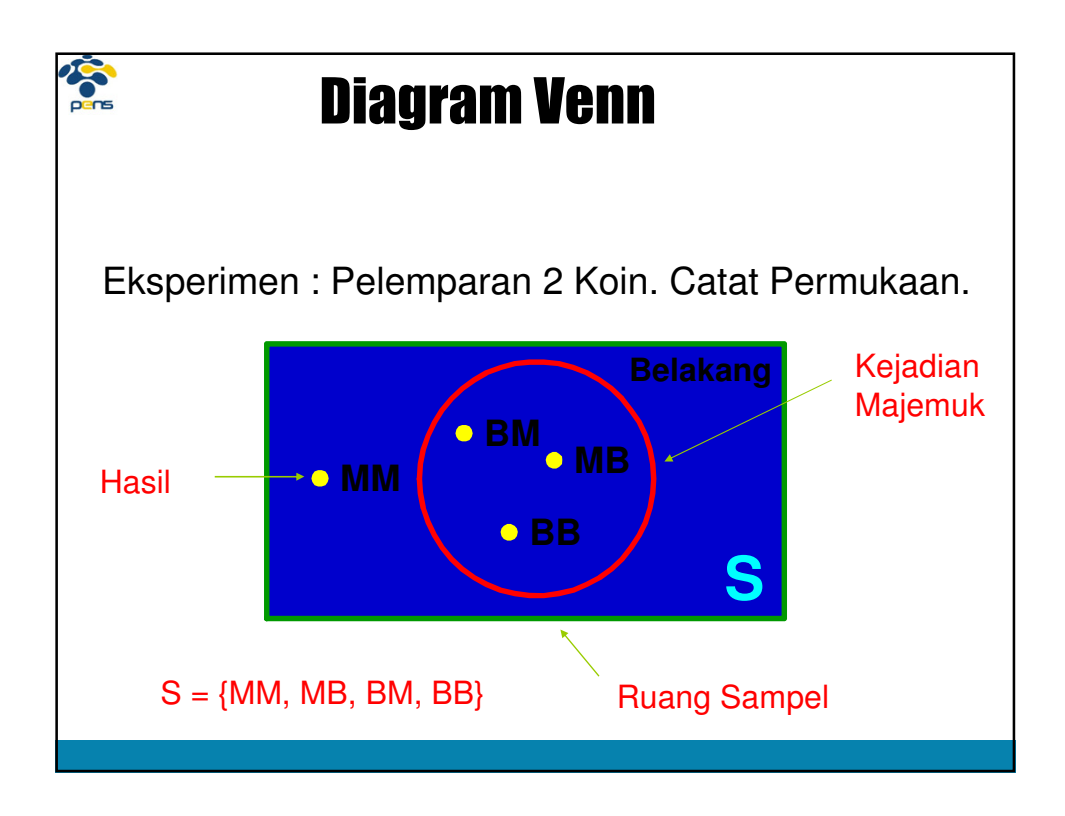

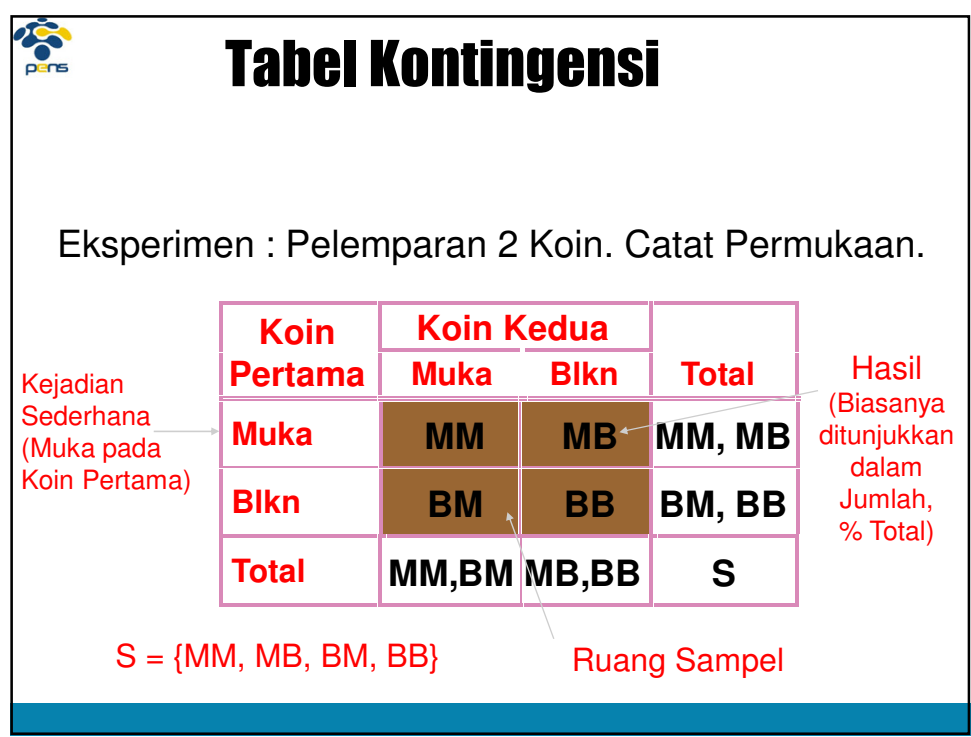

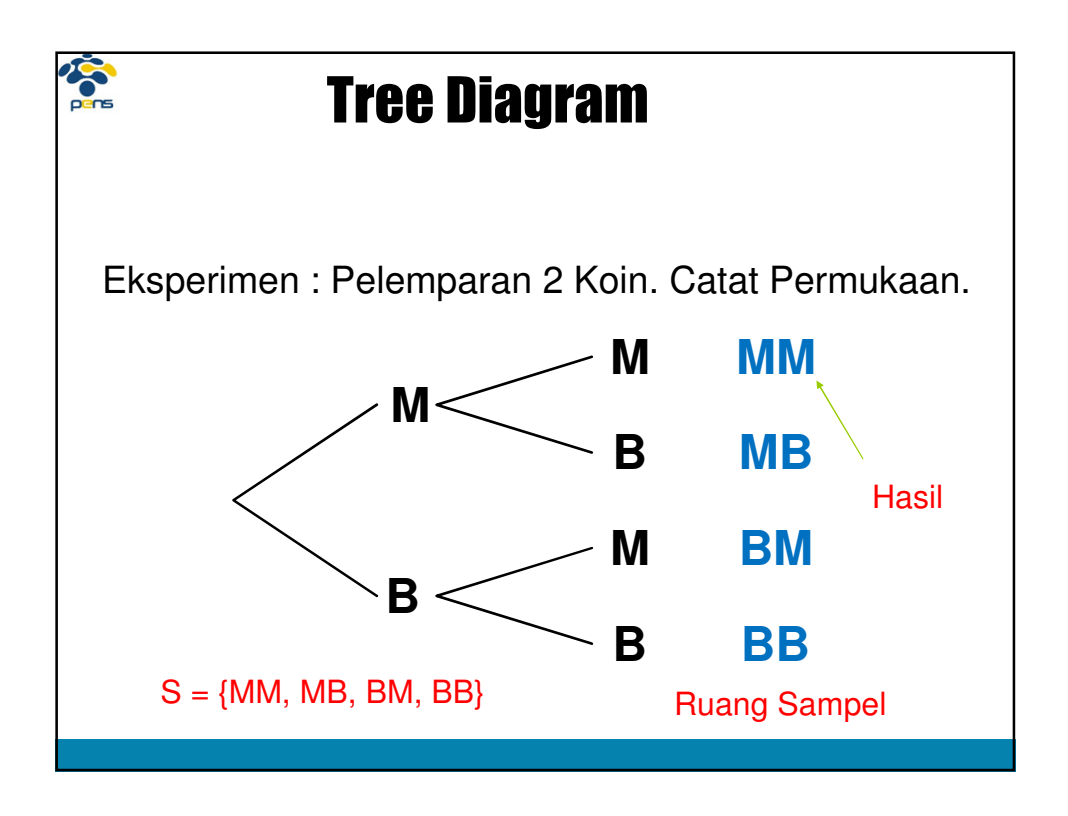

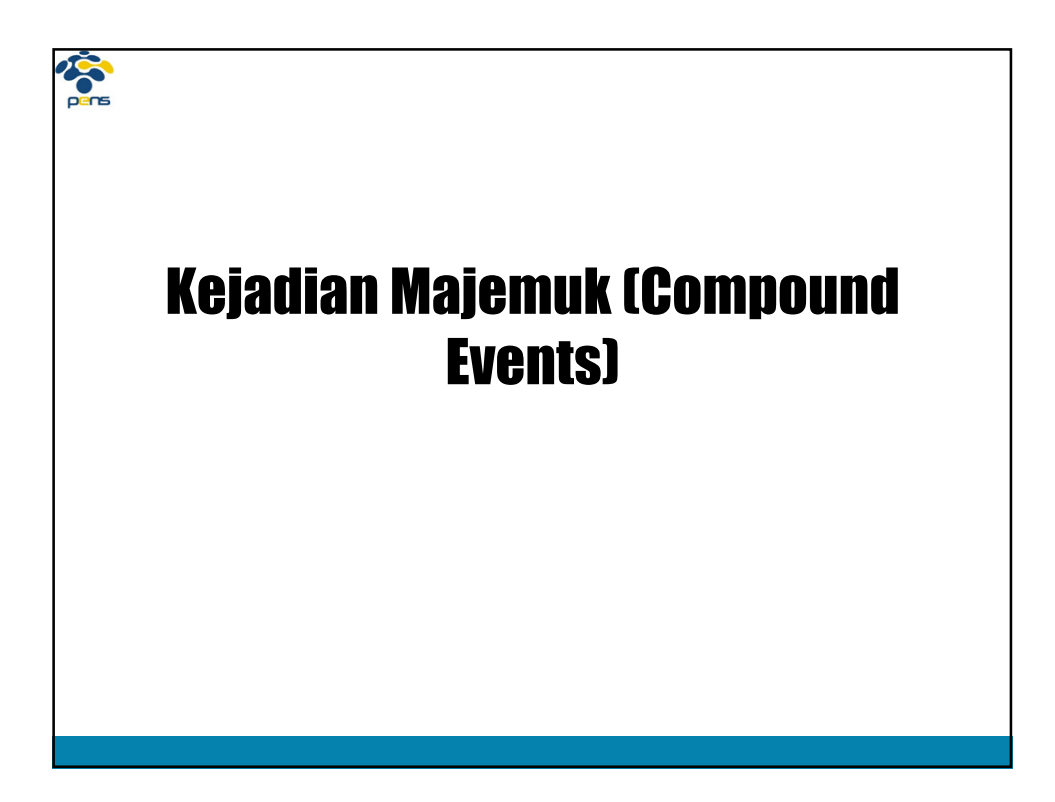

# Bentuk Kejadian Majemuk

1. Irisan (Intersection)

**DOC** 

- Hasilnya antara dua kejadian A *dan* B
- Dinyatakan dengan 'DAN'
- Lambang ∩ (contoh : A ∩ B)
- 2. Gabungan (Union)
	- Hasilnya salah satu kejadian A *atau* B atau keduanya
	- Dinyatakan dengan 'ATAU'
	- Lambang ∪ (contoh : A ∪ B)

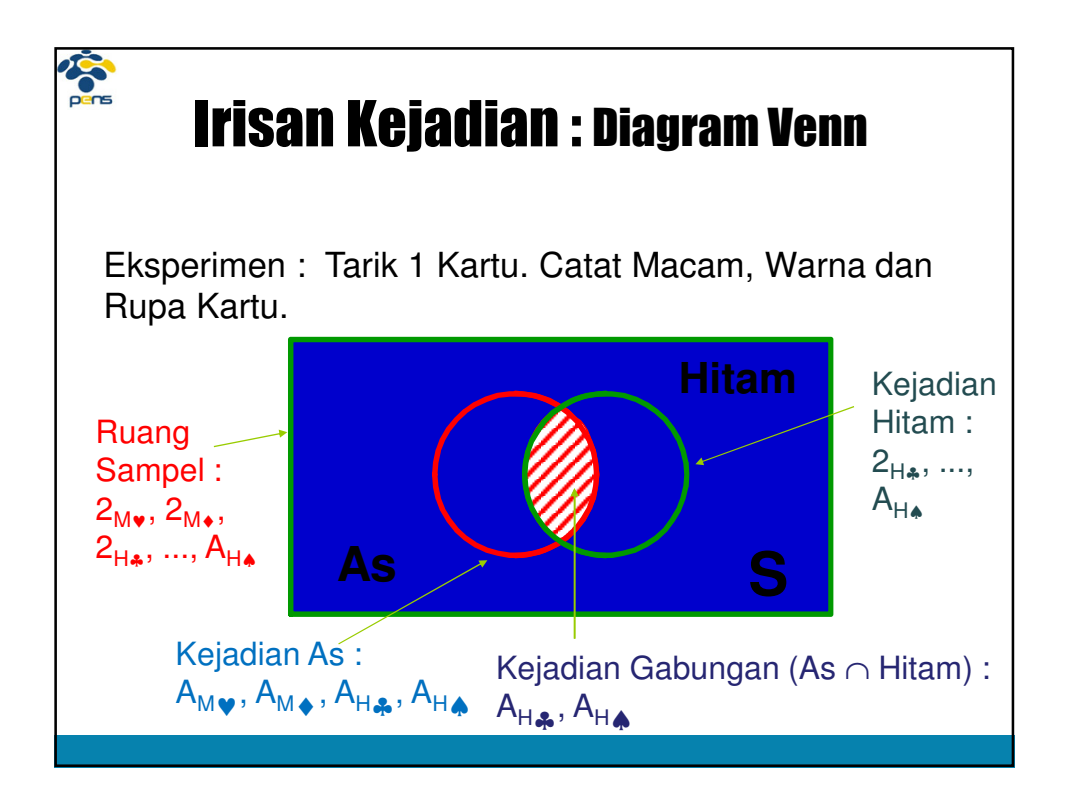

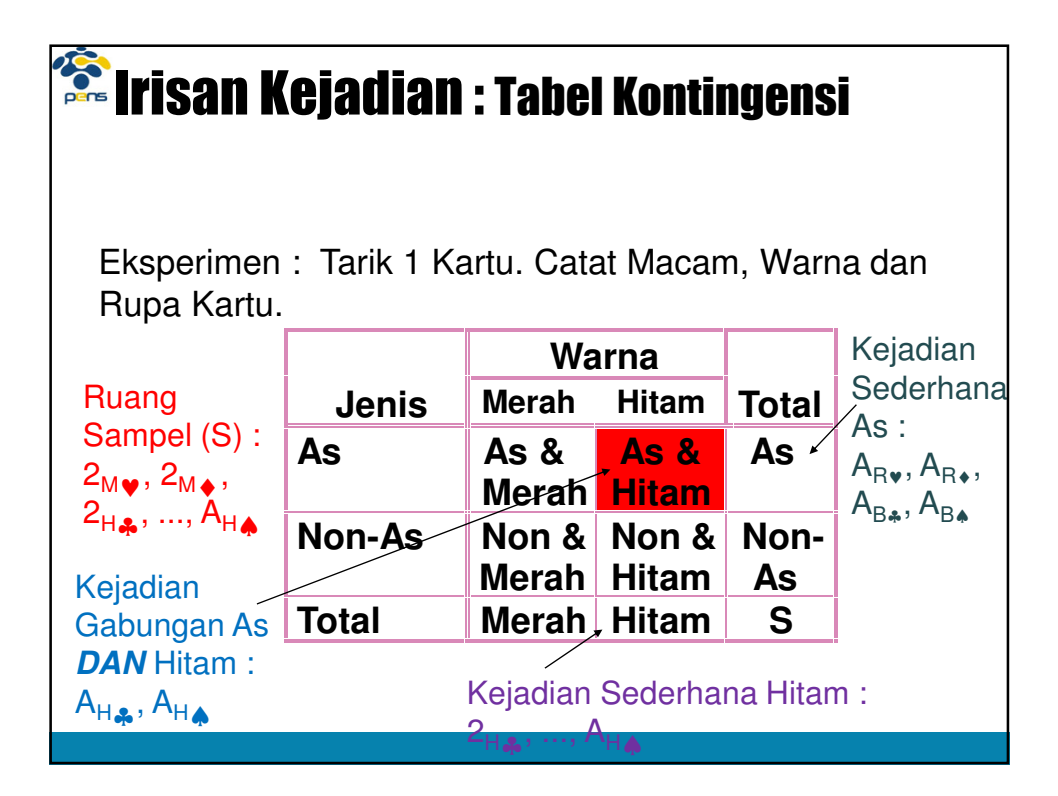

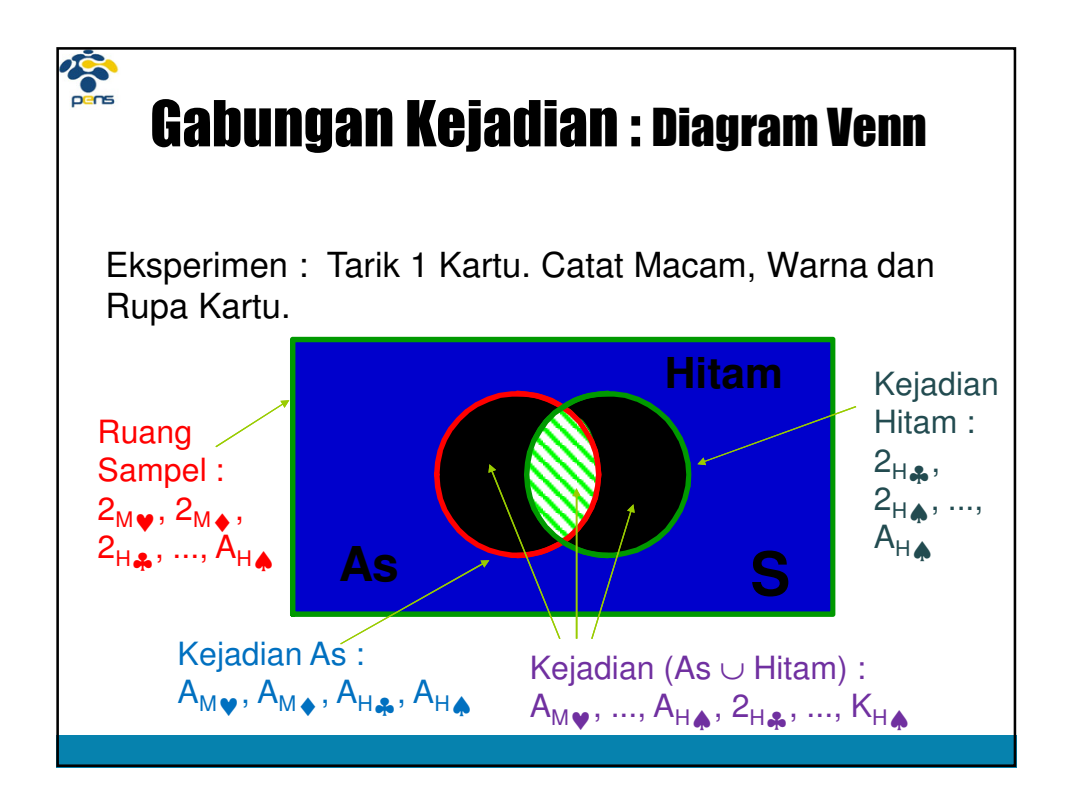

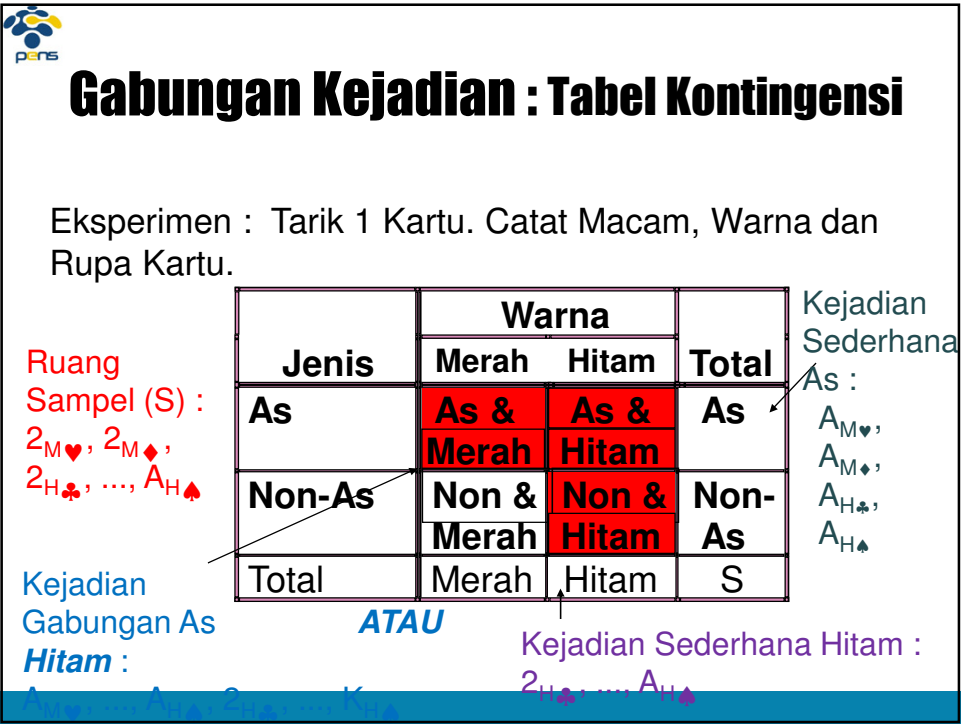

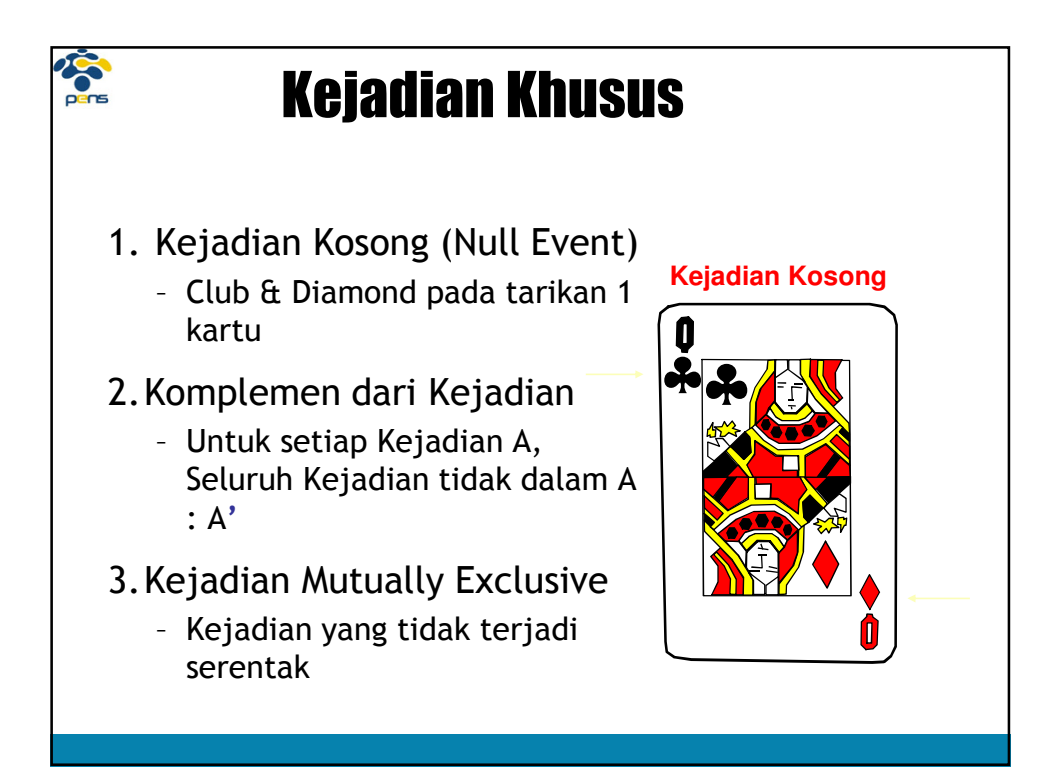

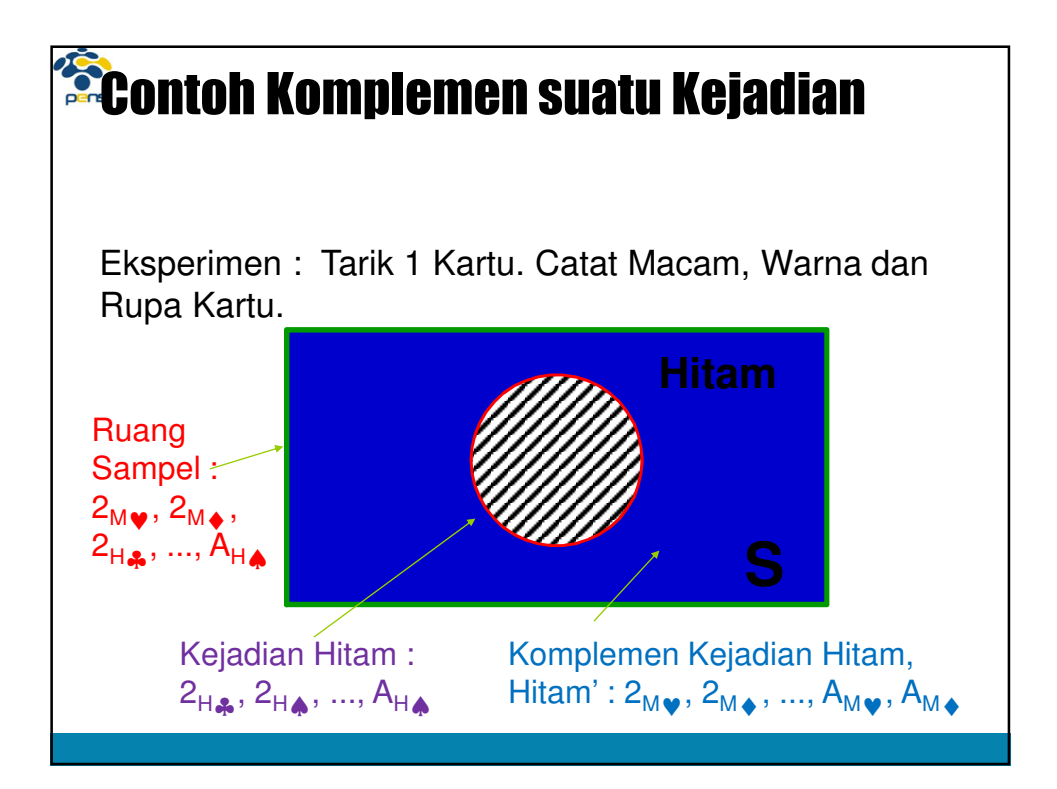

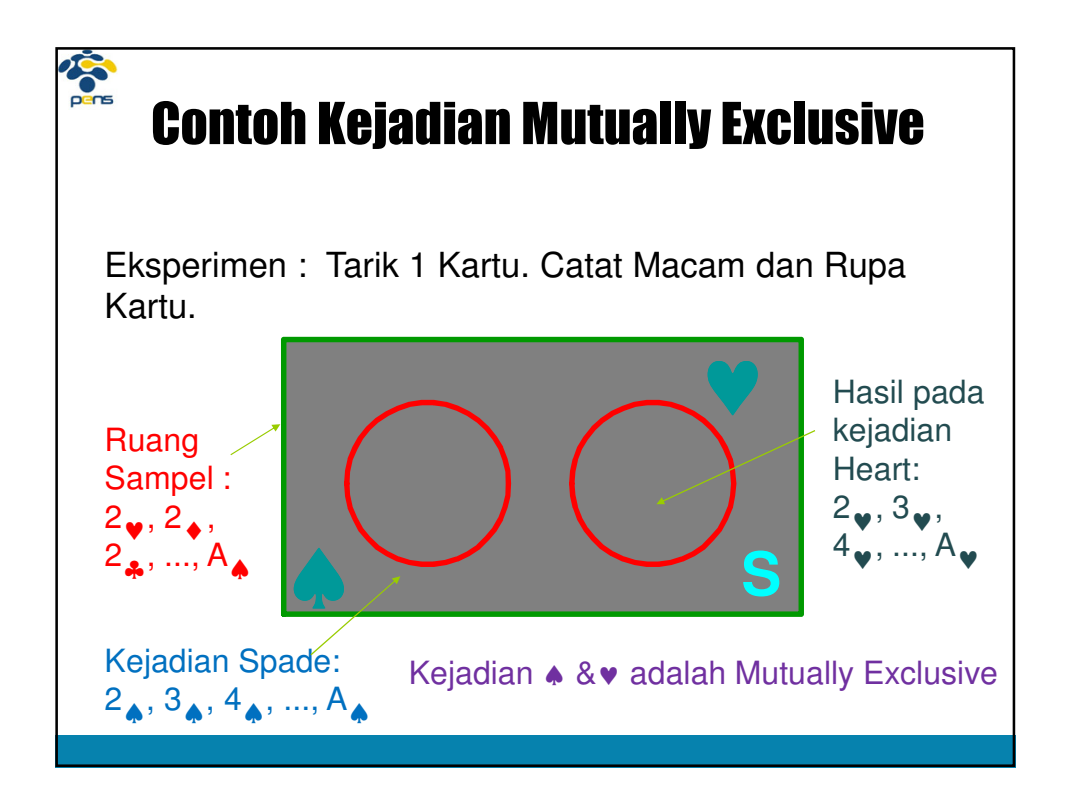

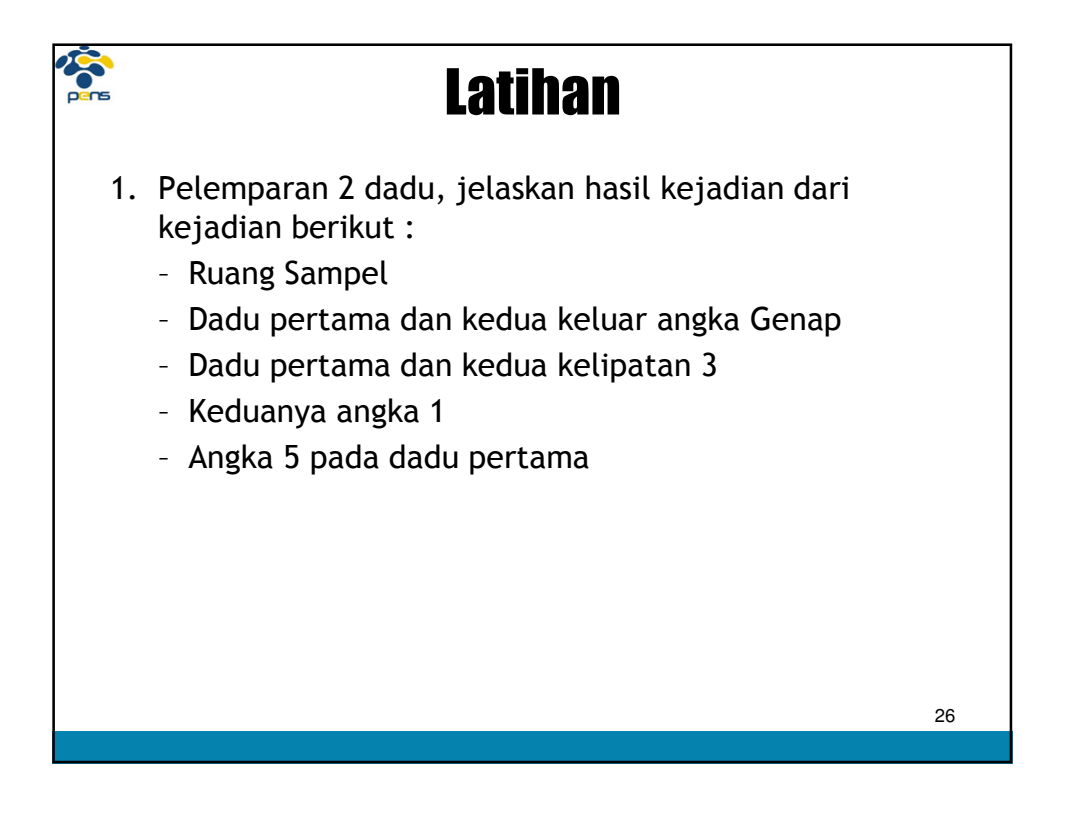

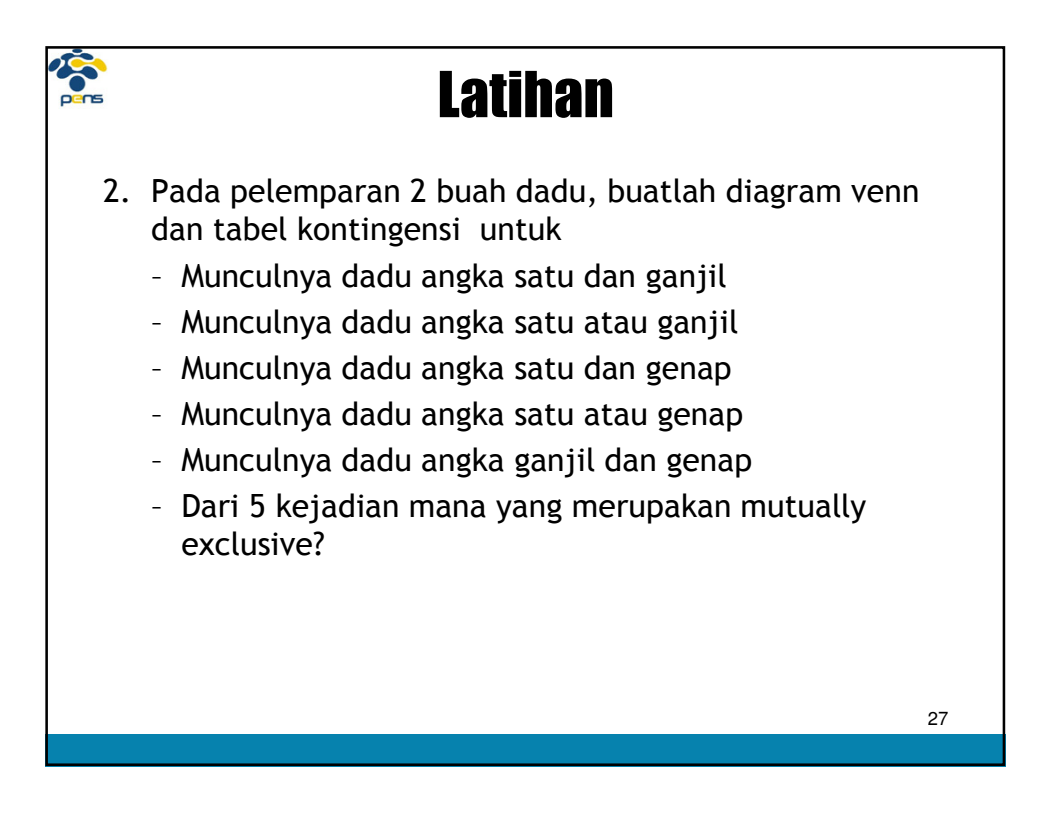

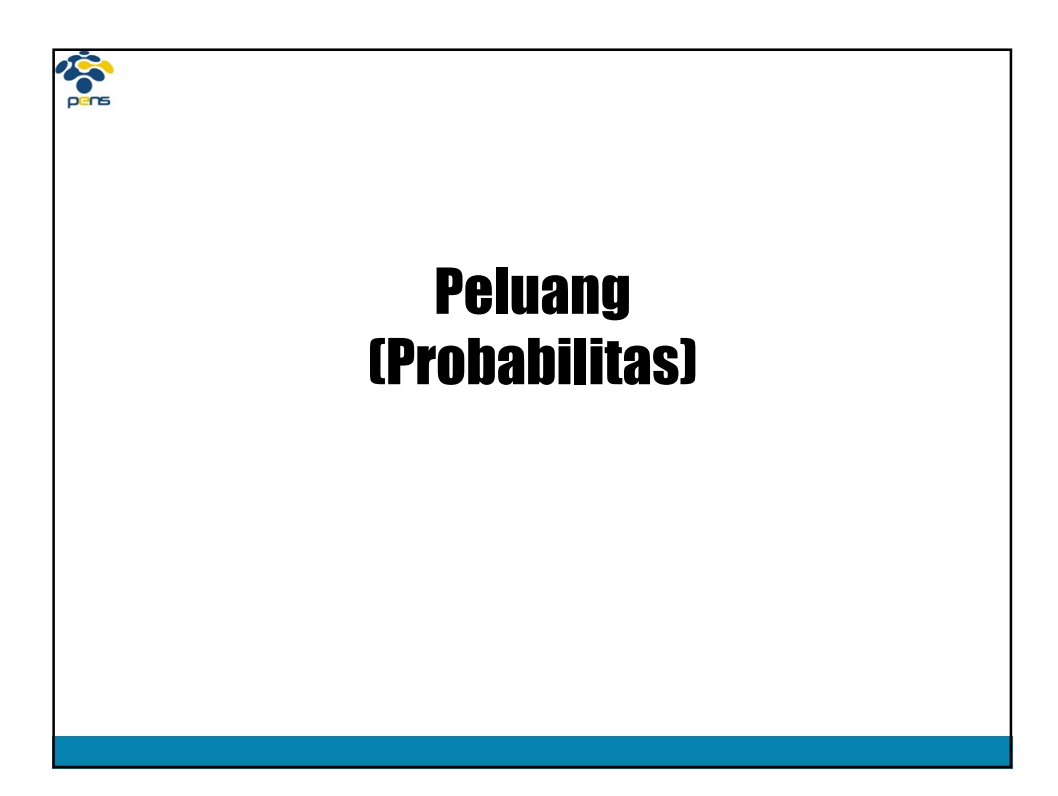

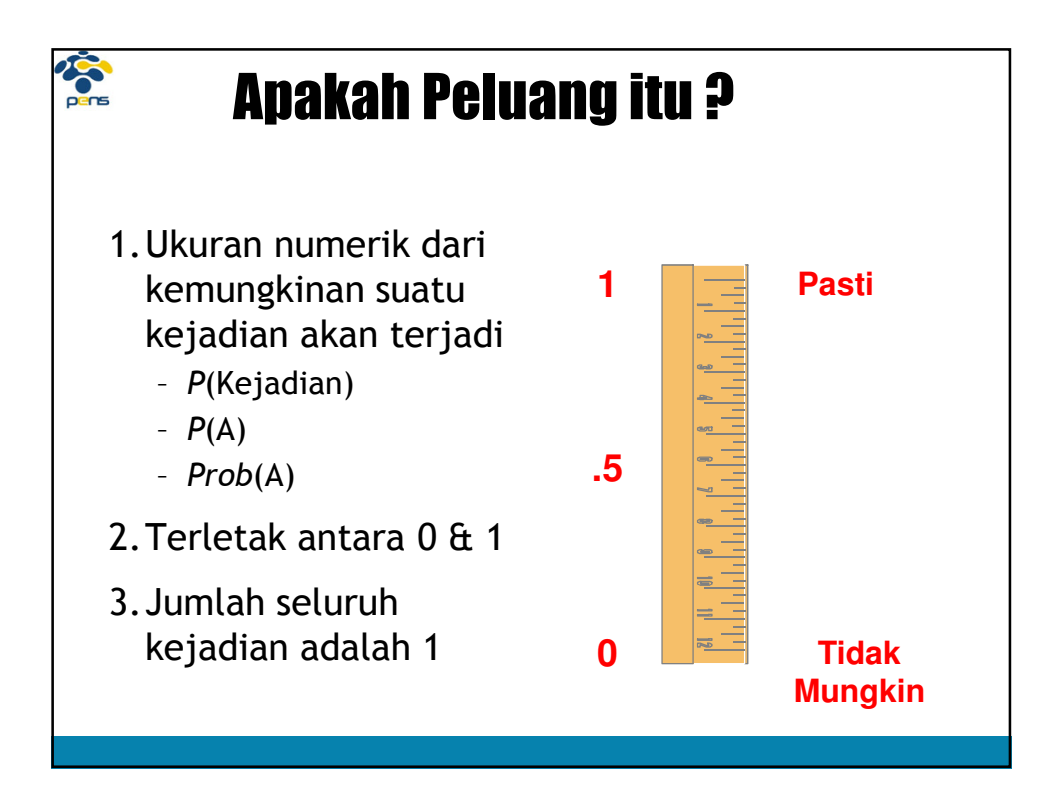

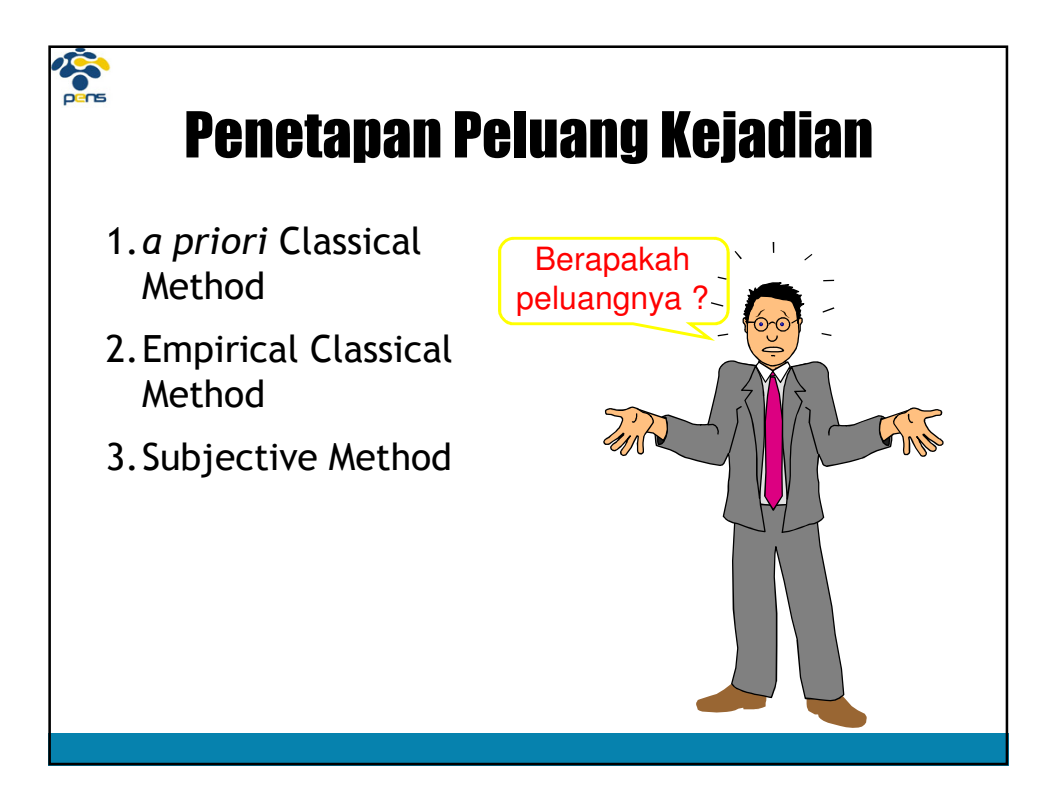

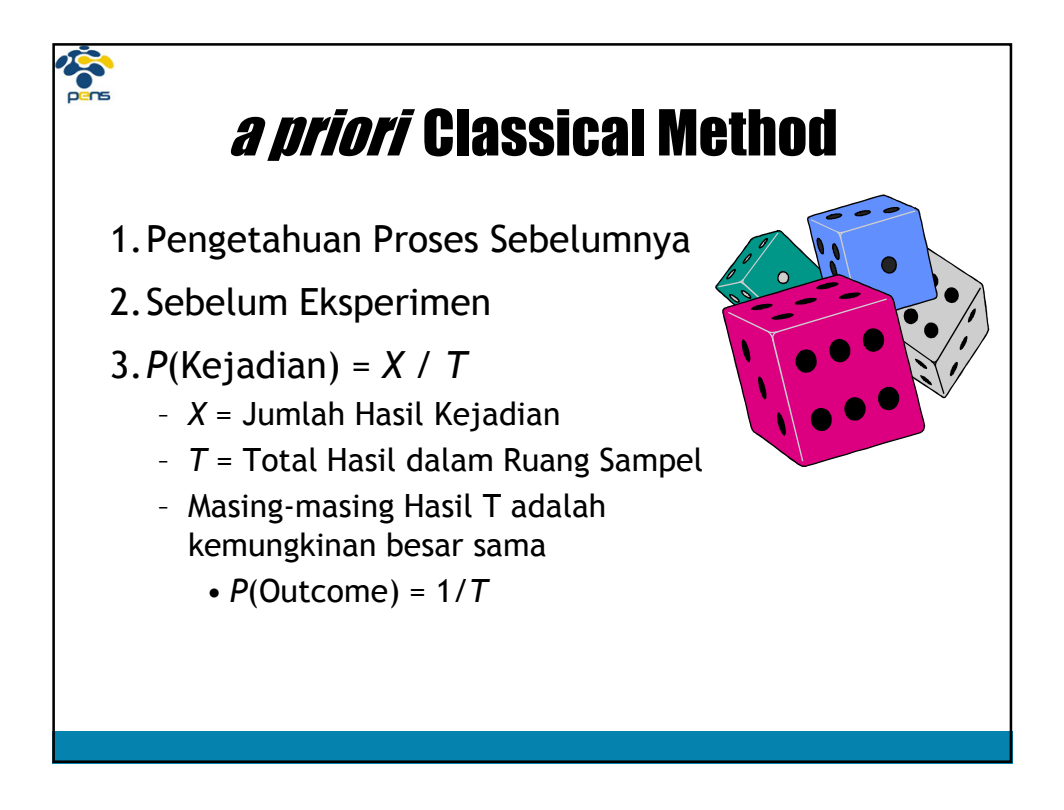

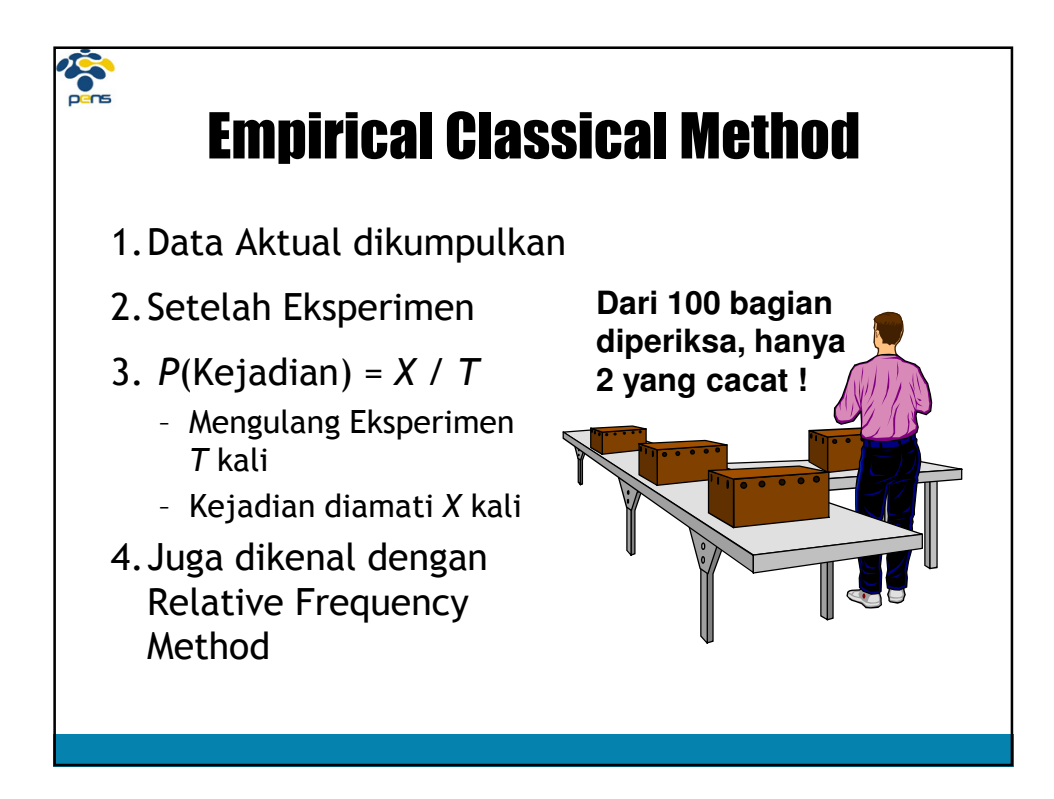

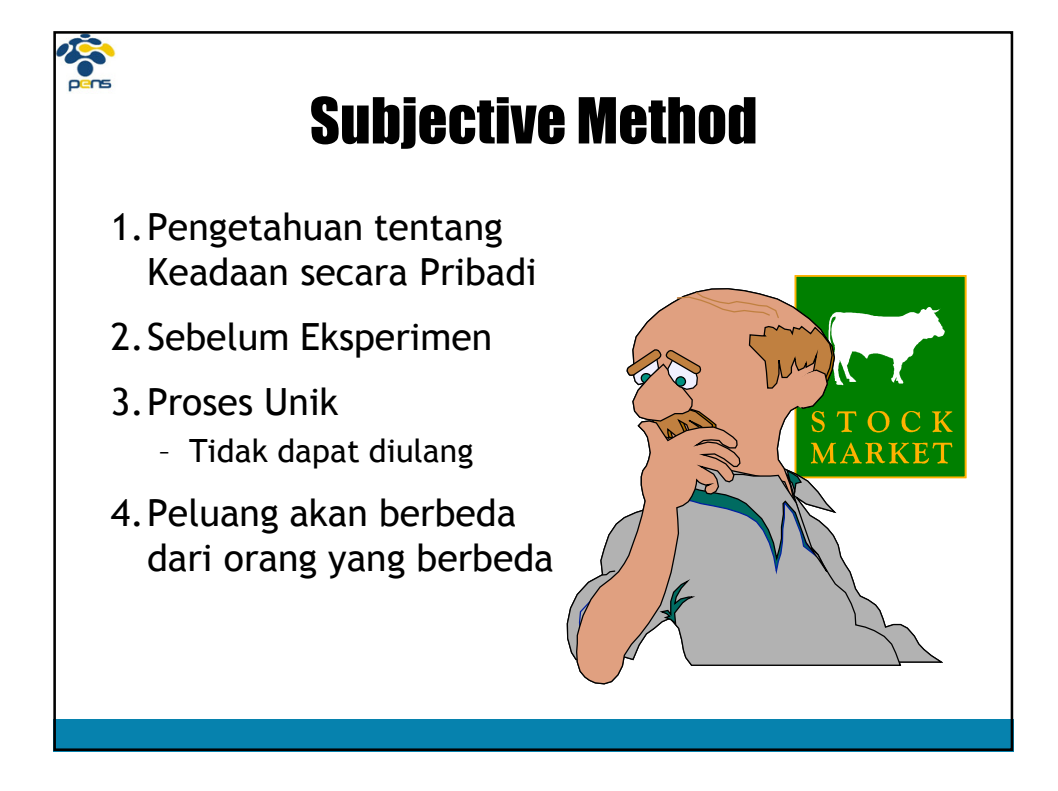

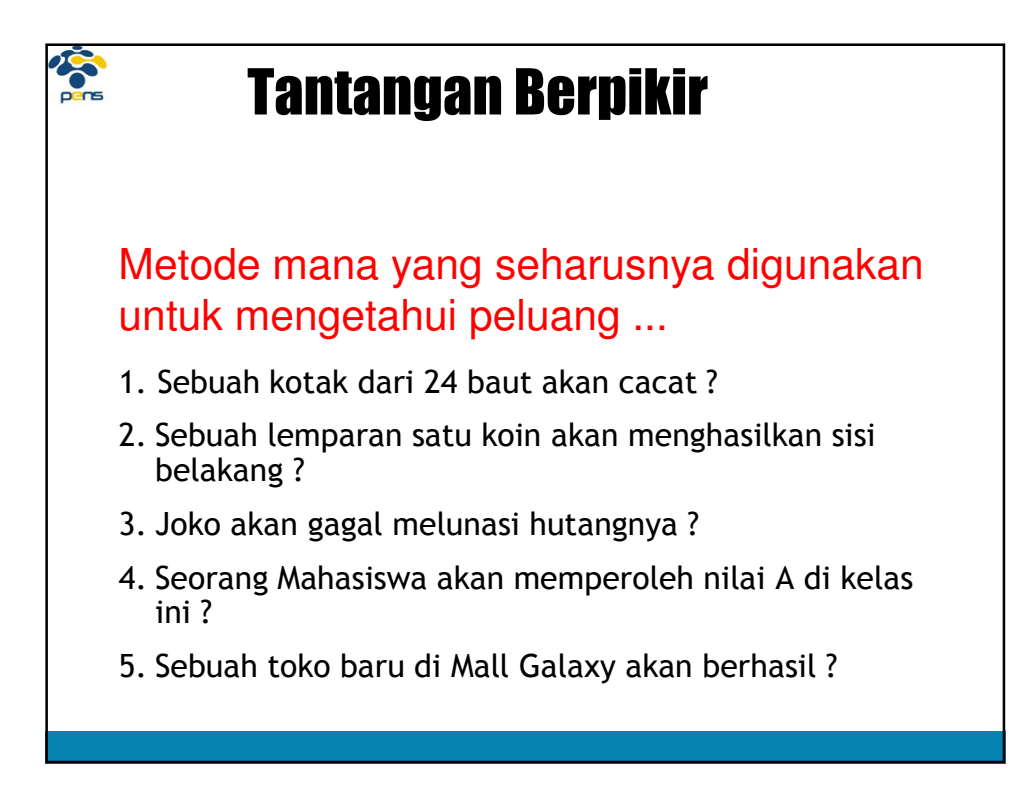

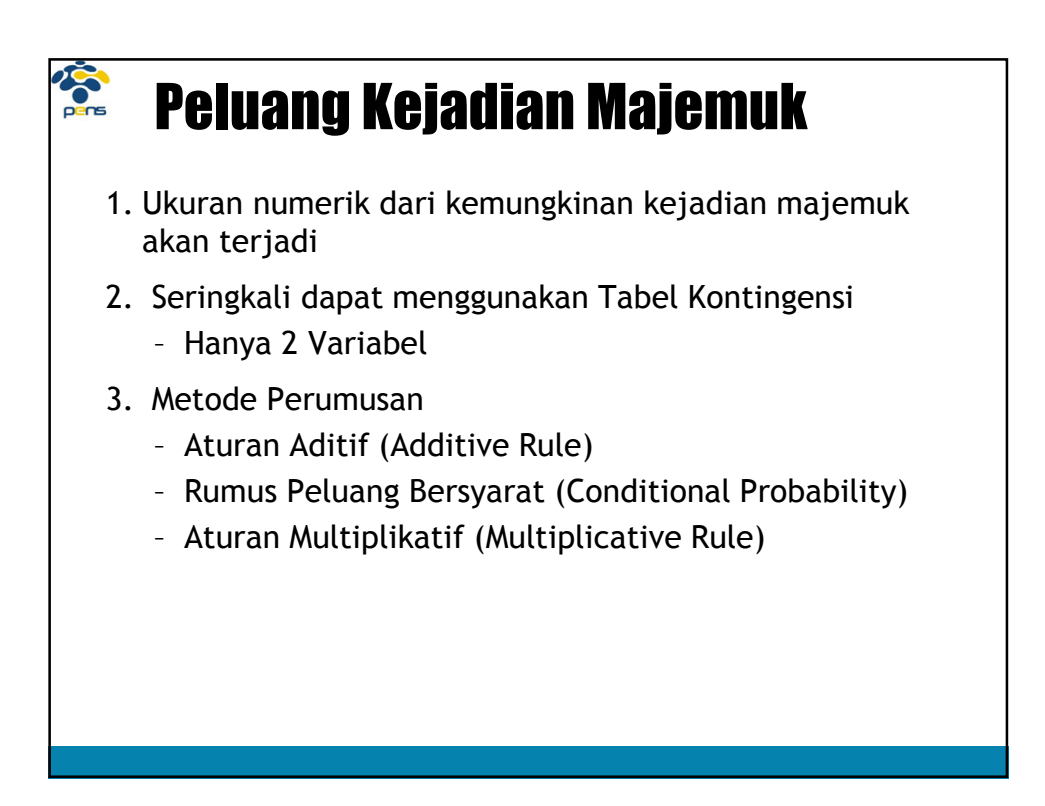

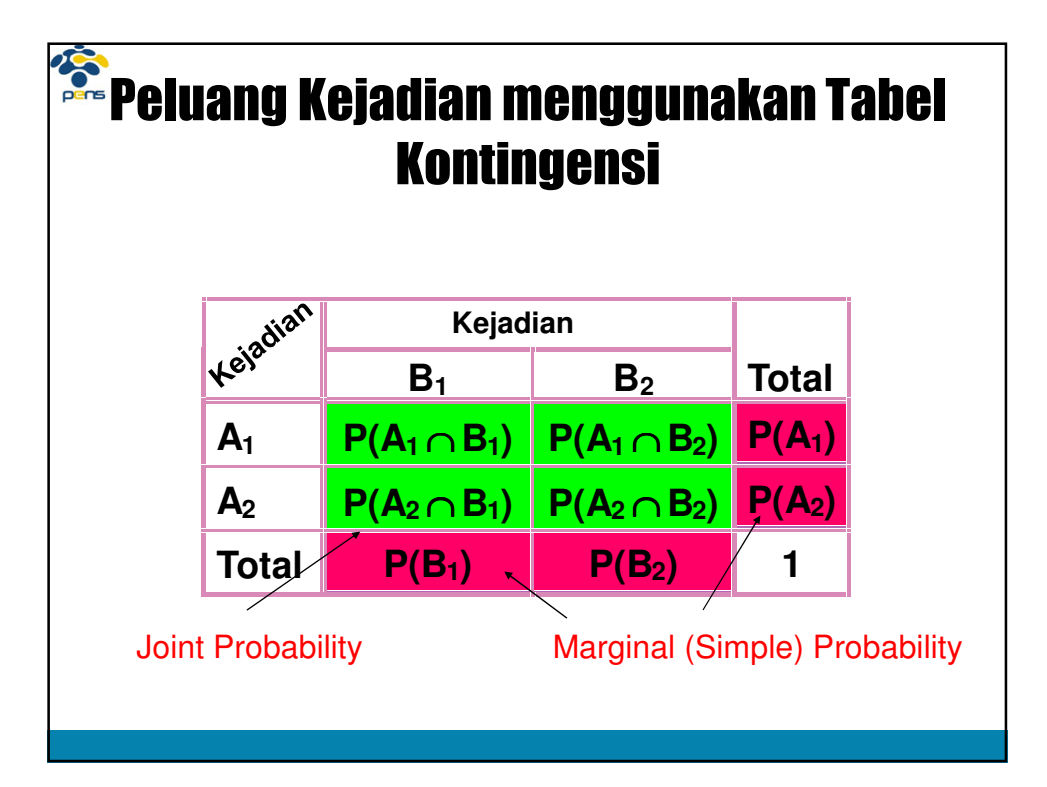

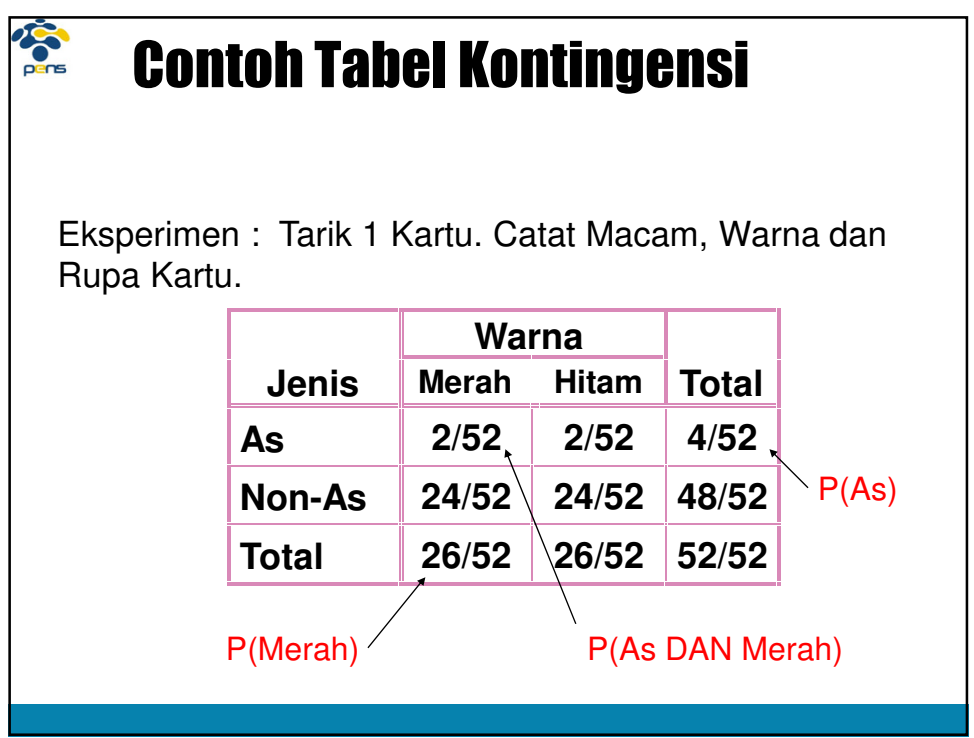

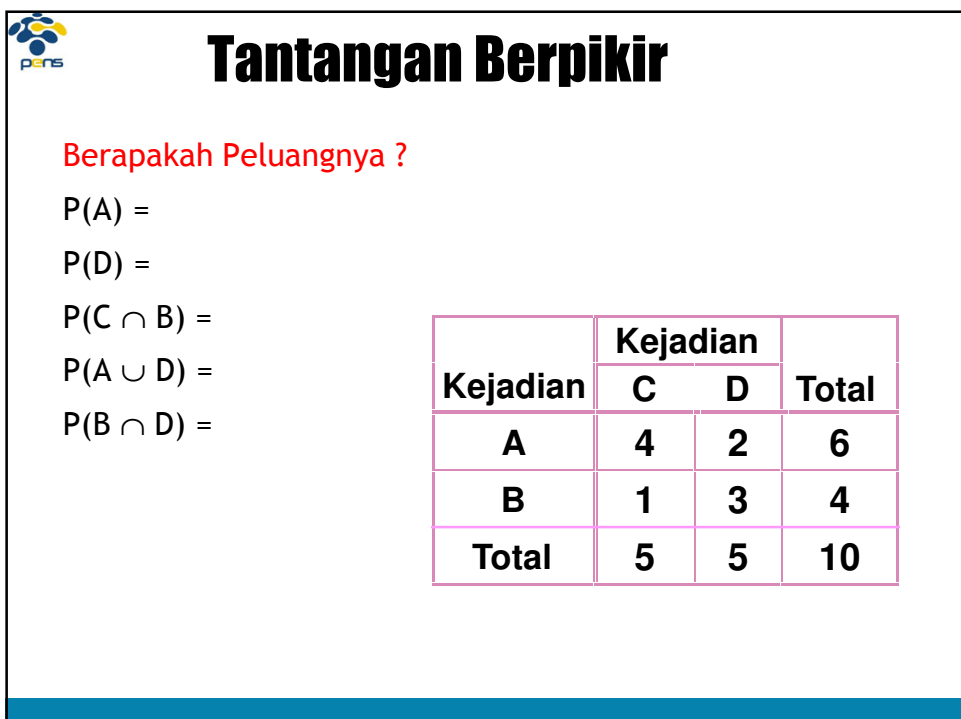

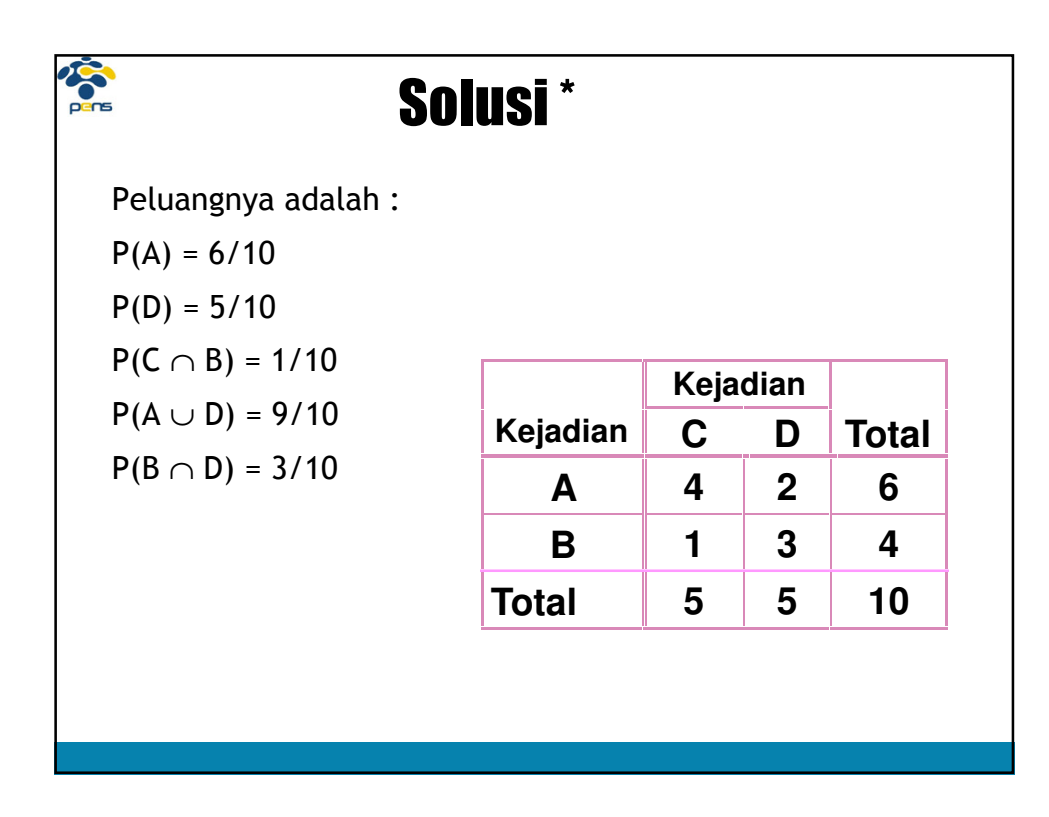

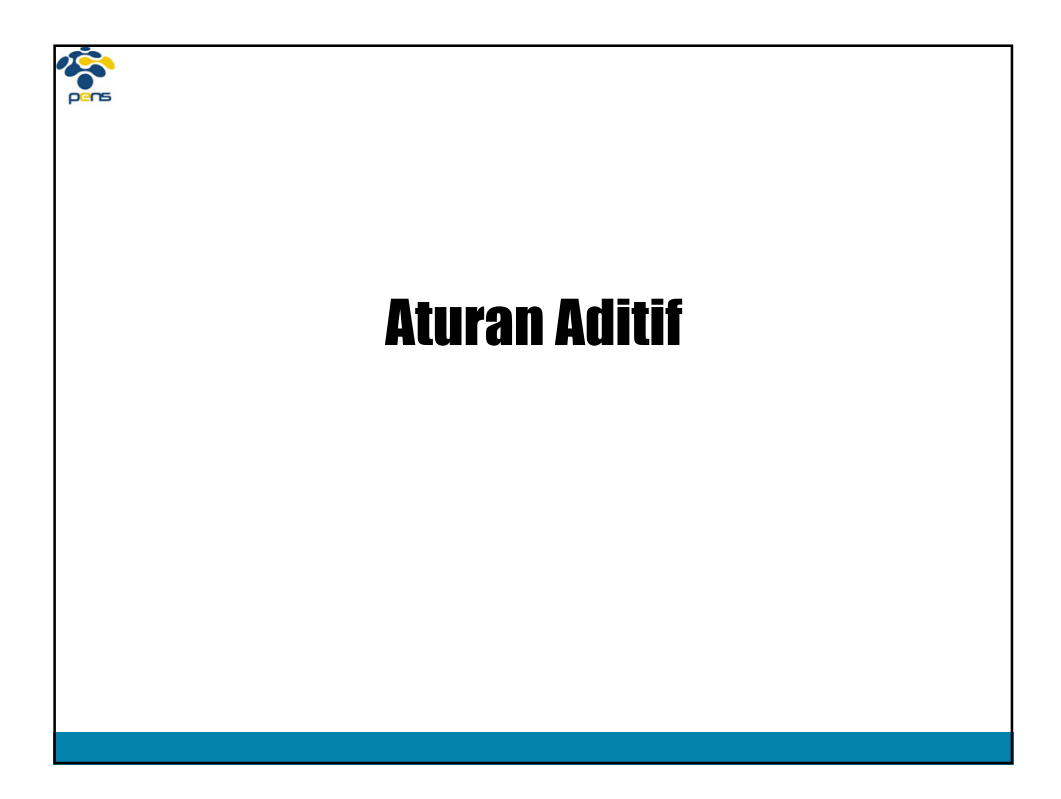

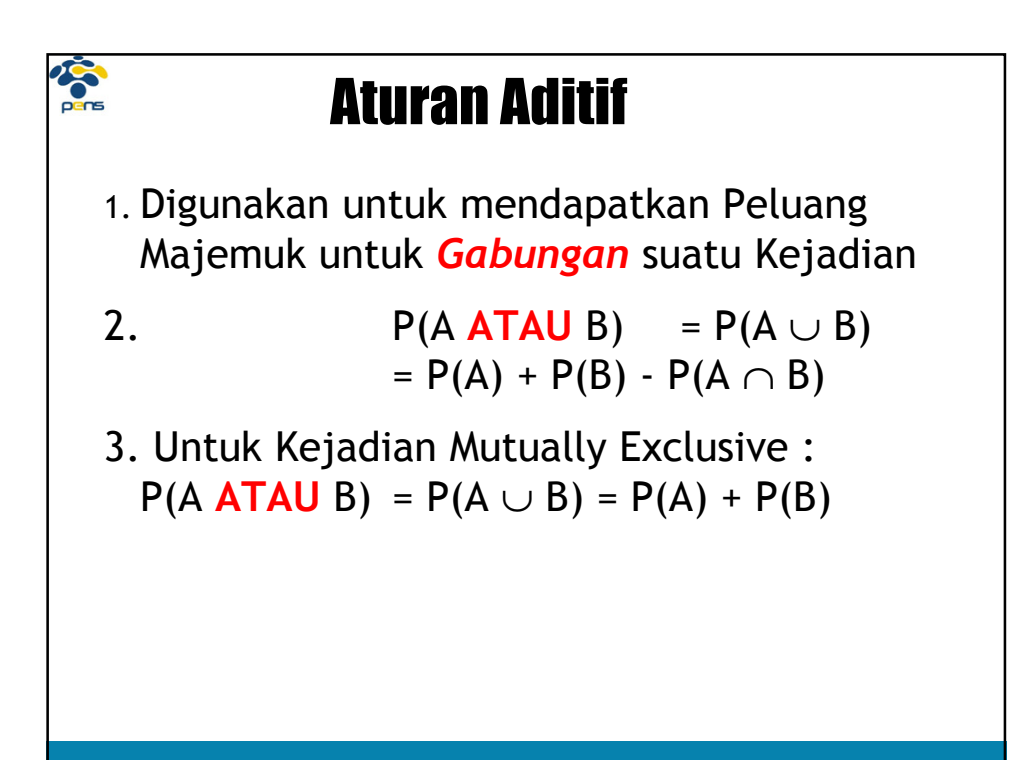

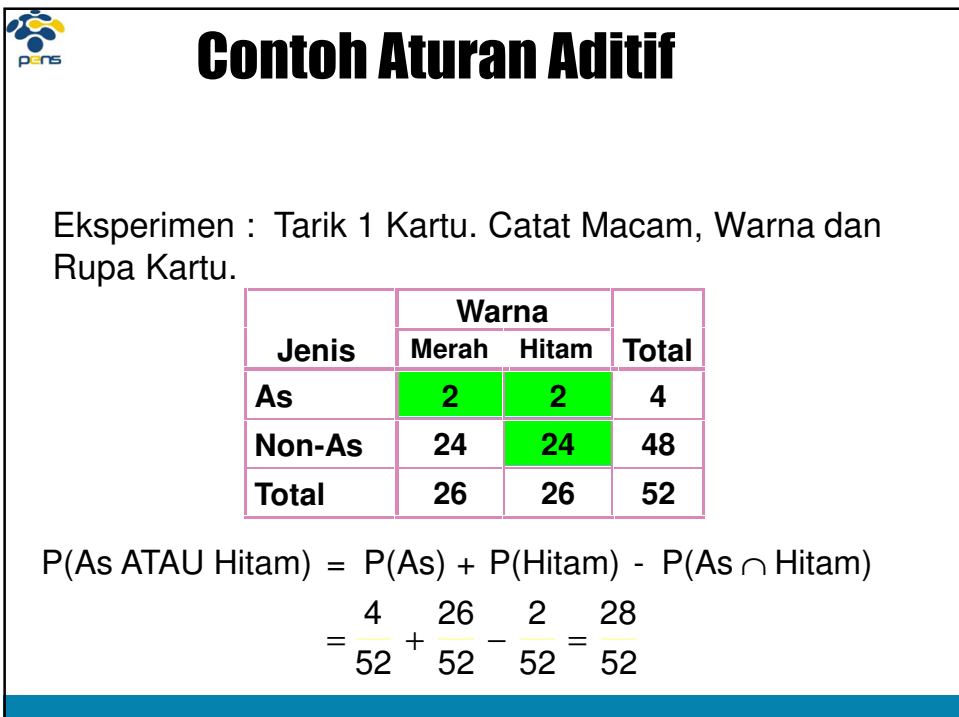

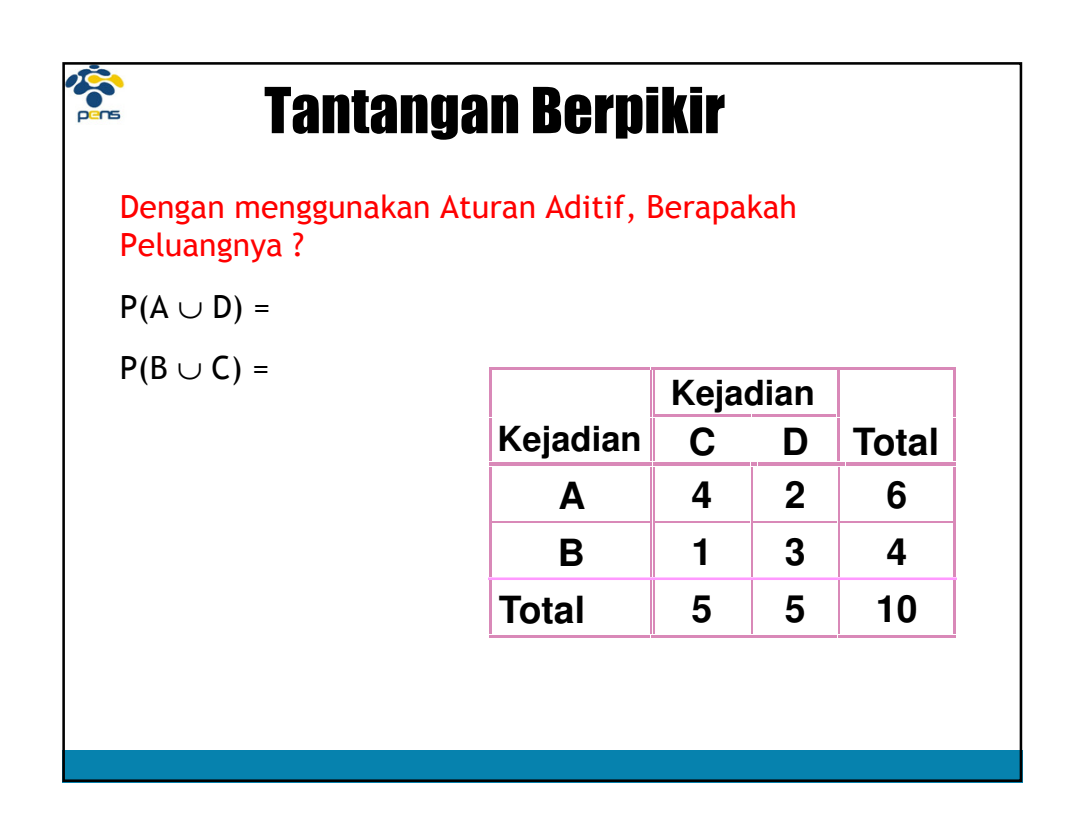

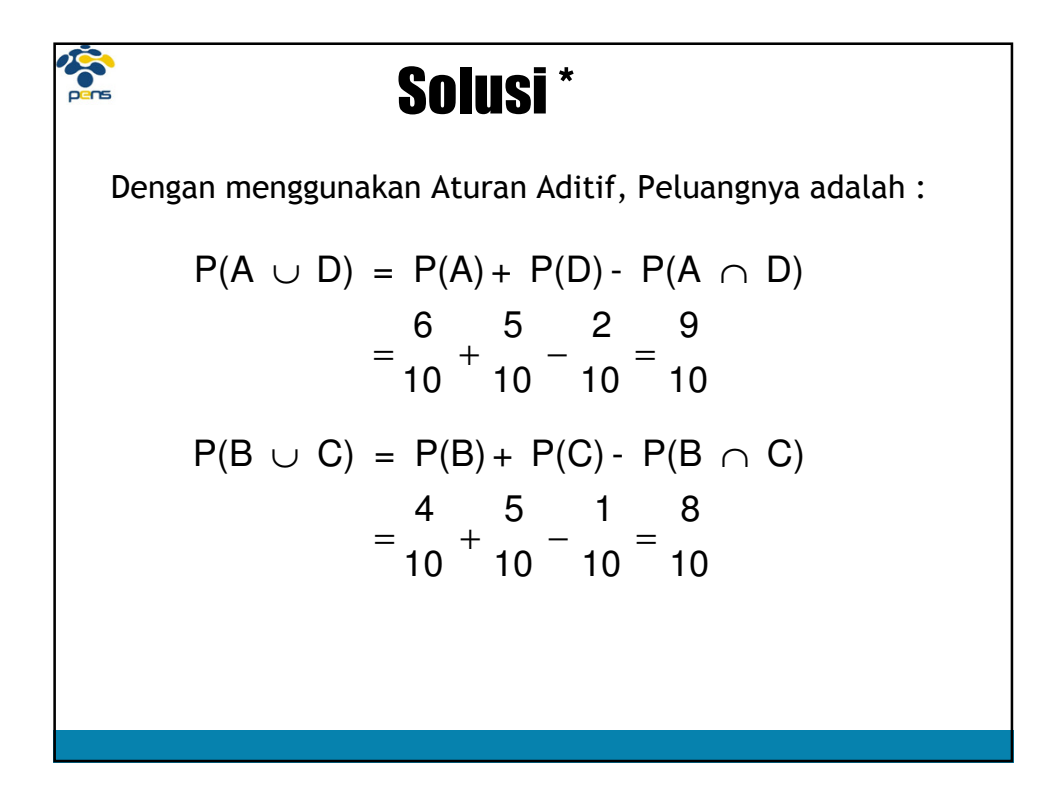

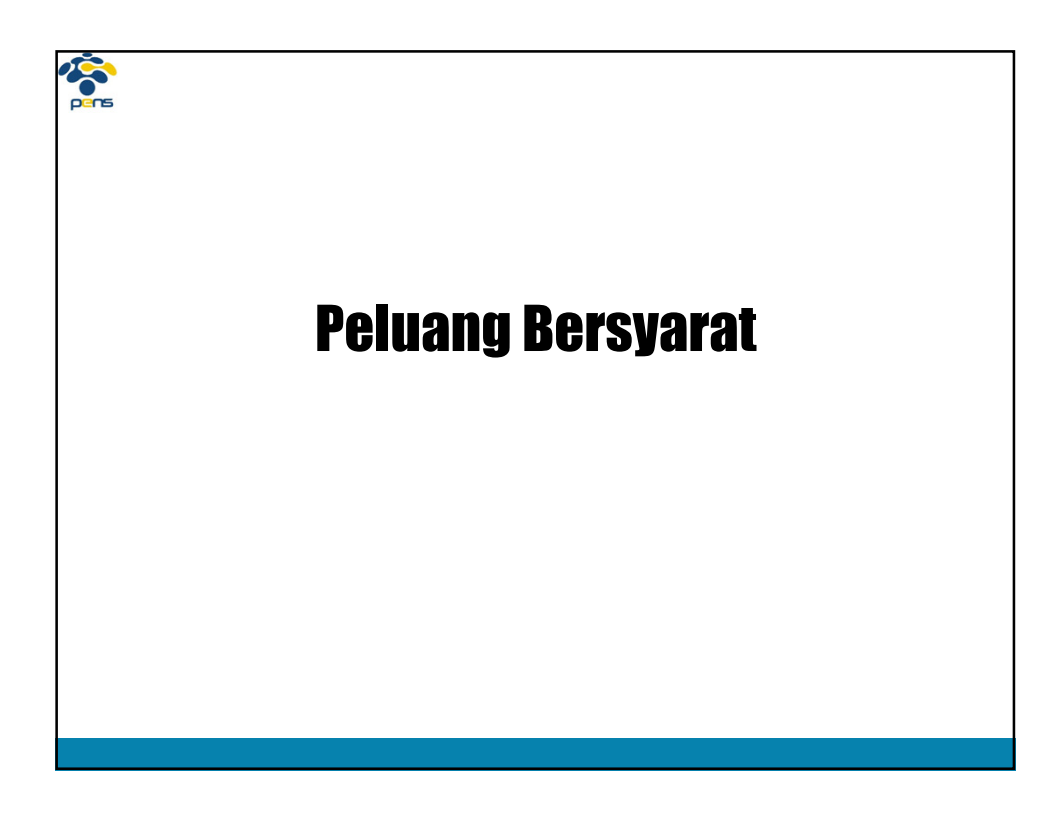

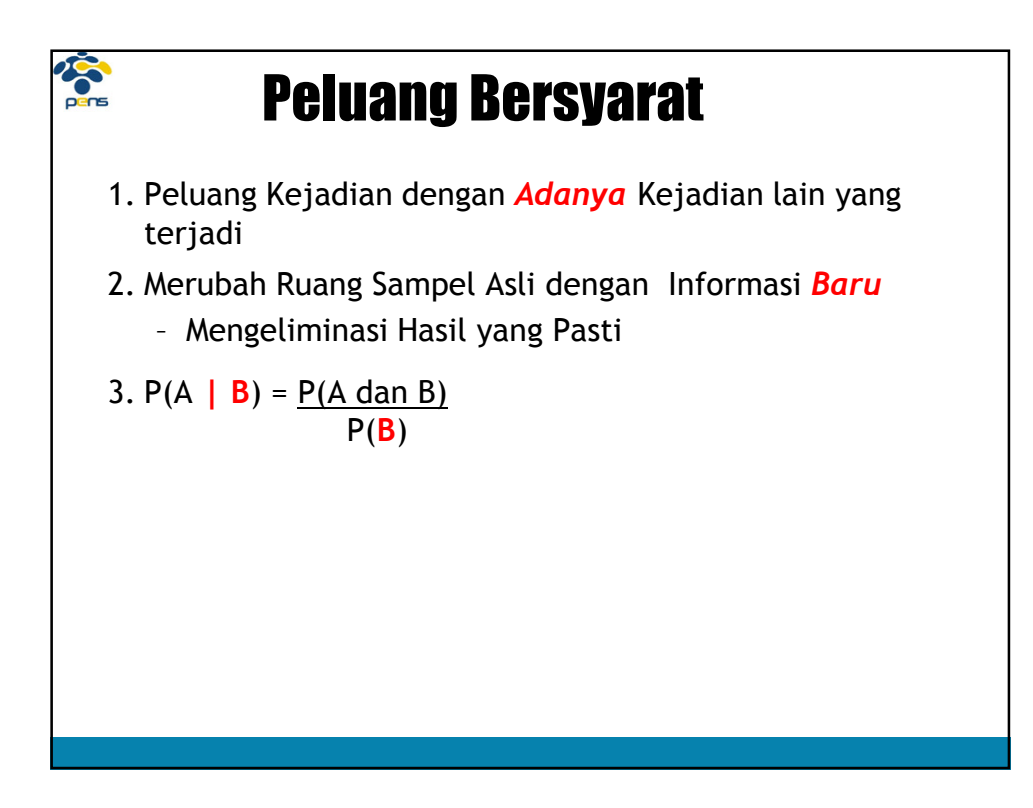

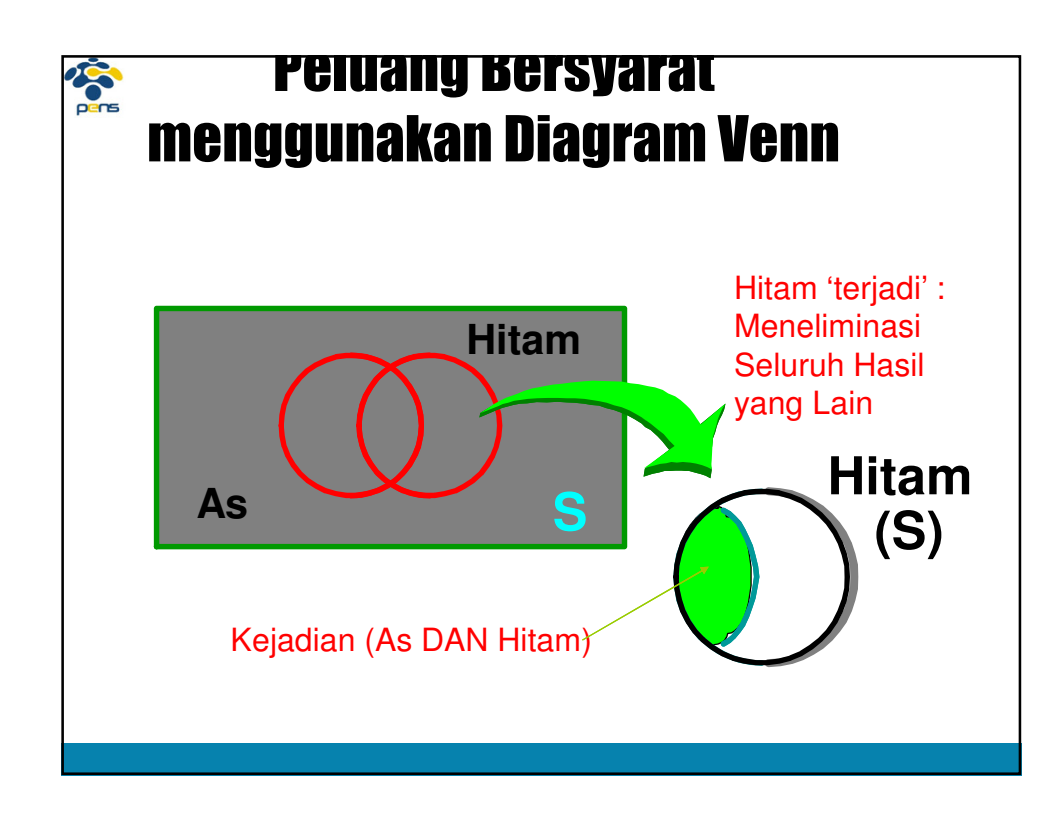

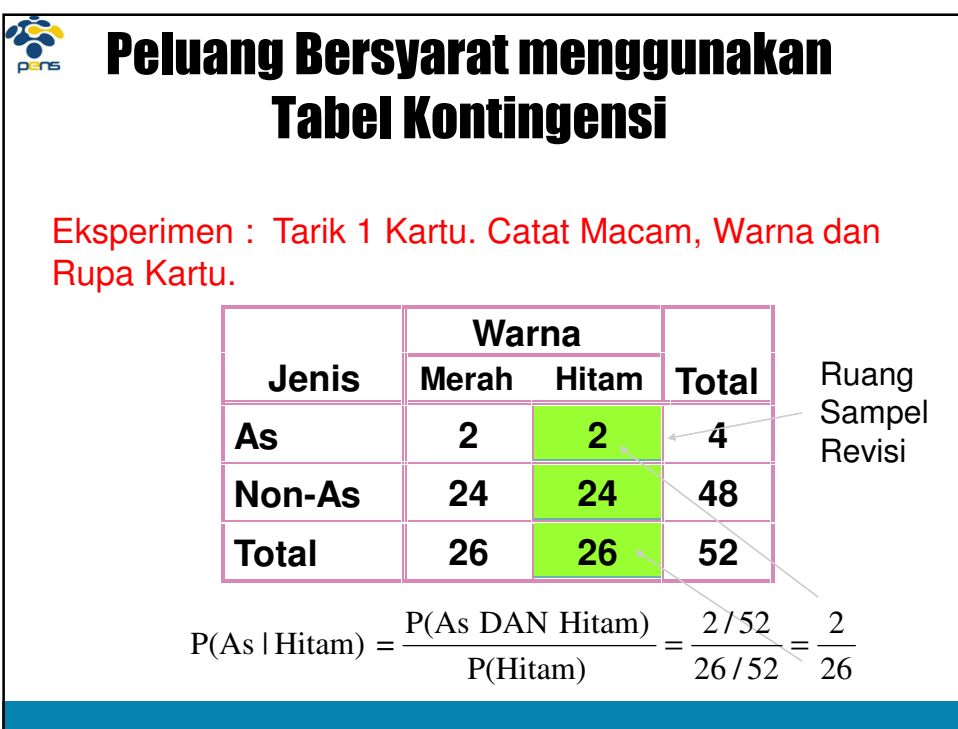

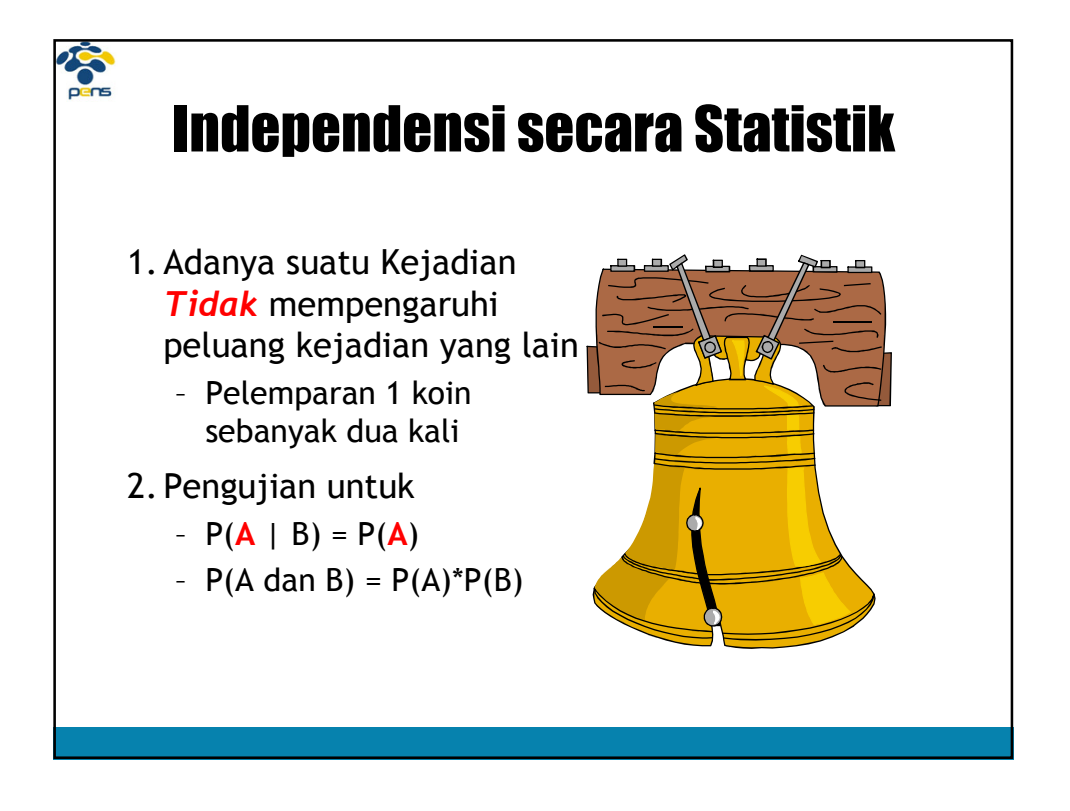

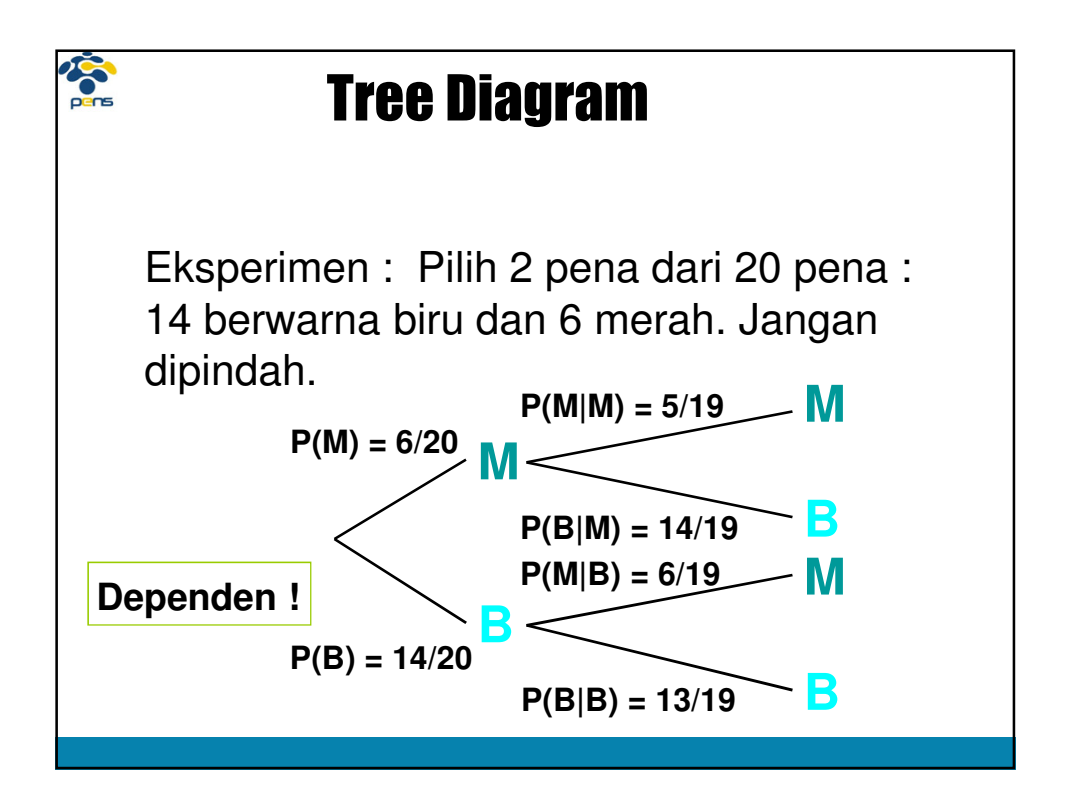

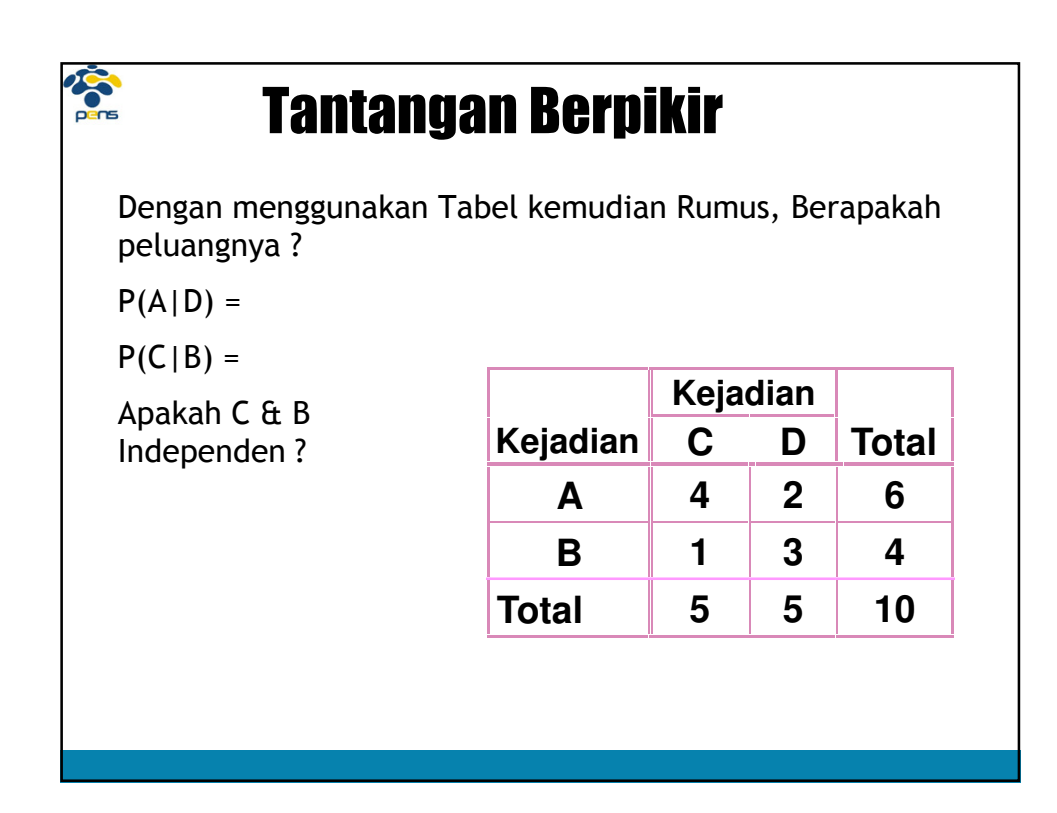

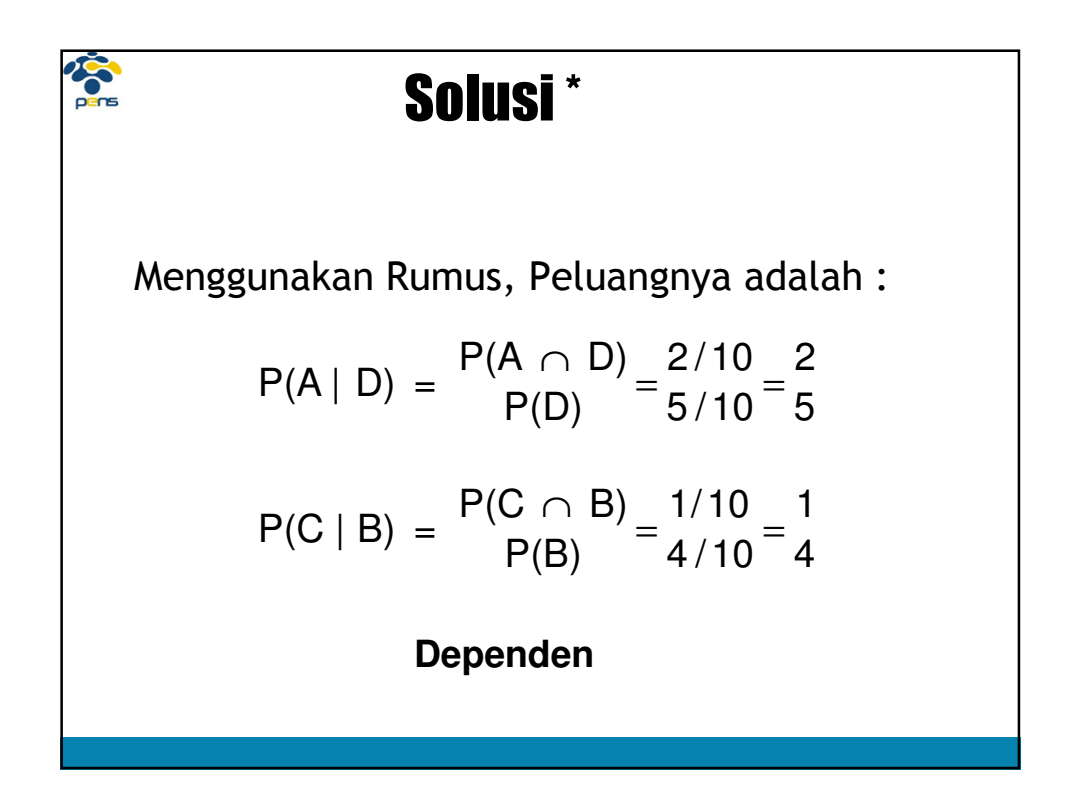

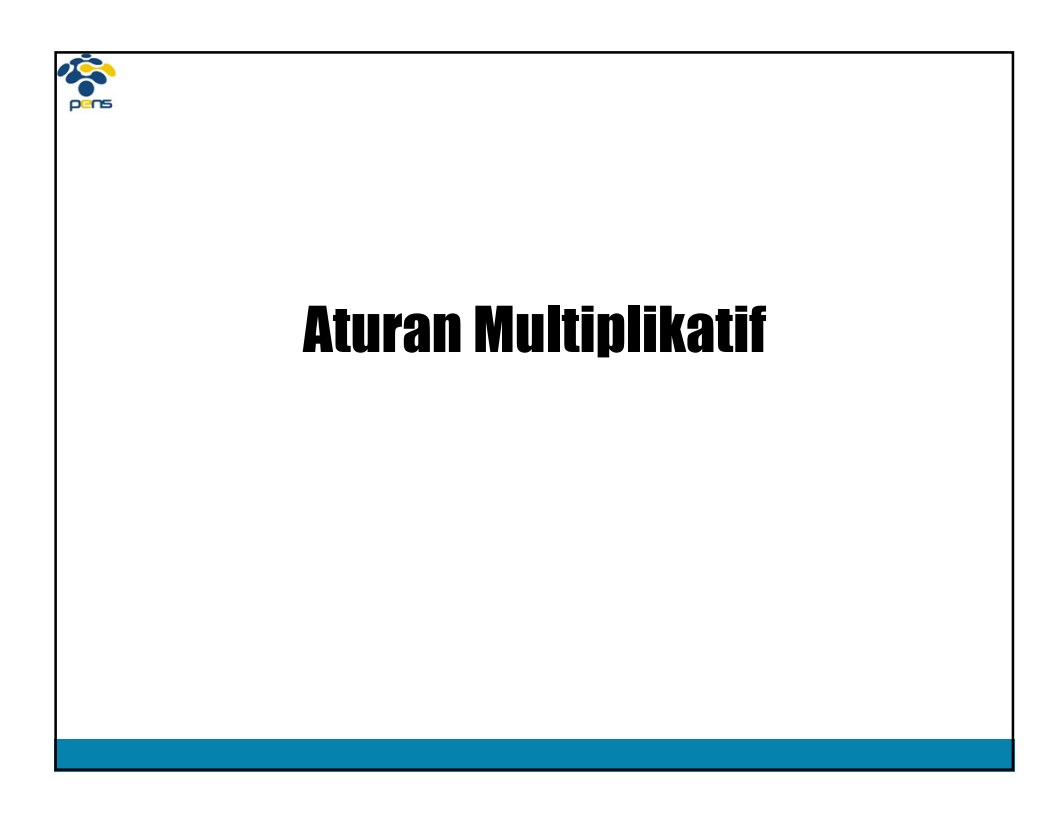

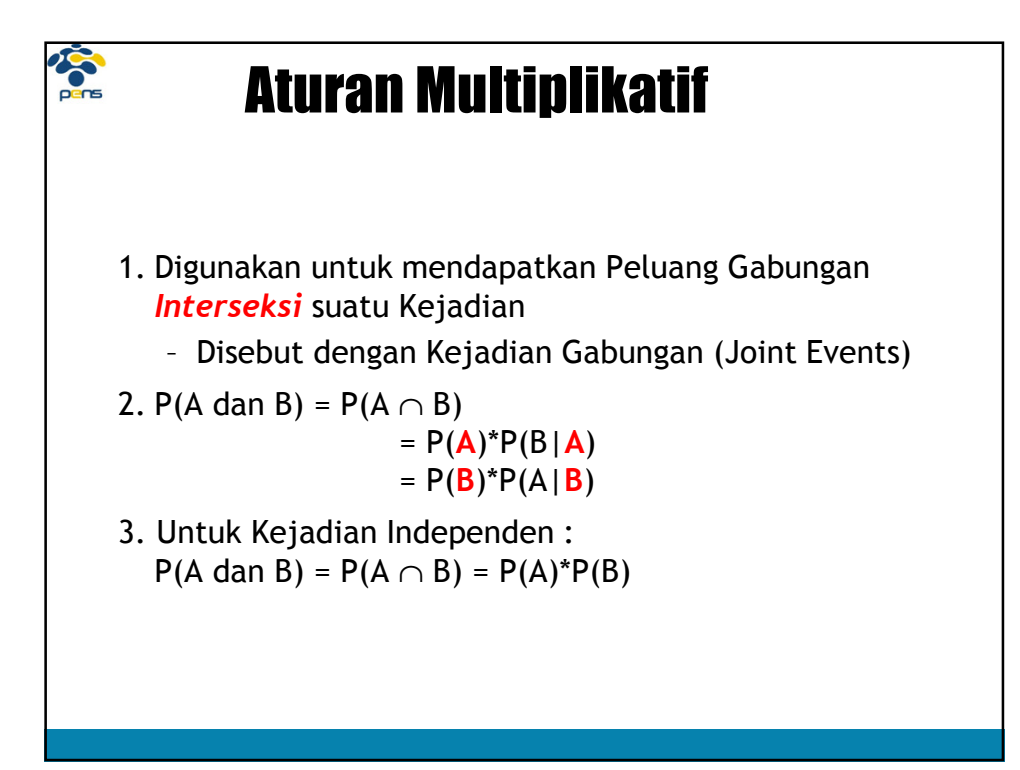

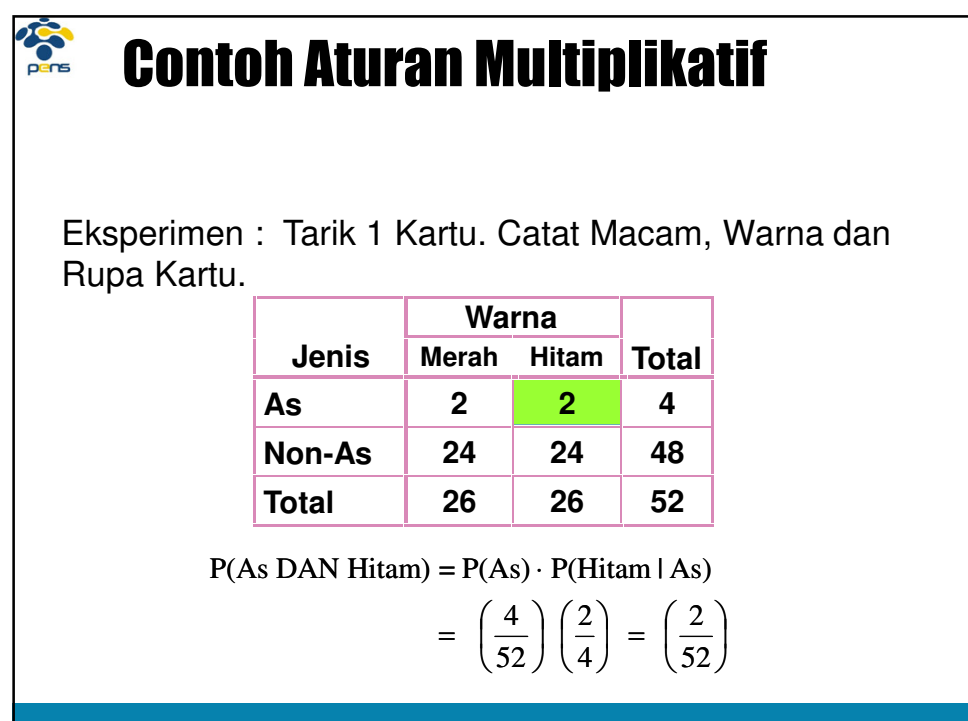

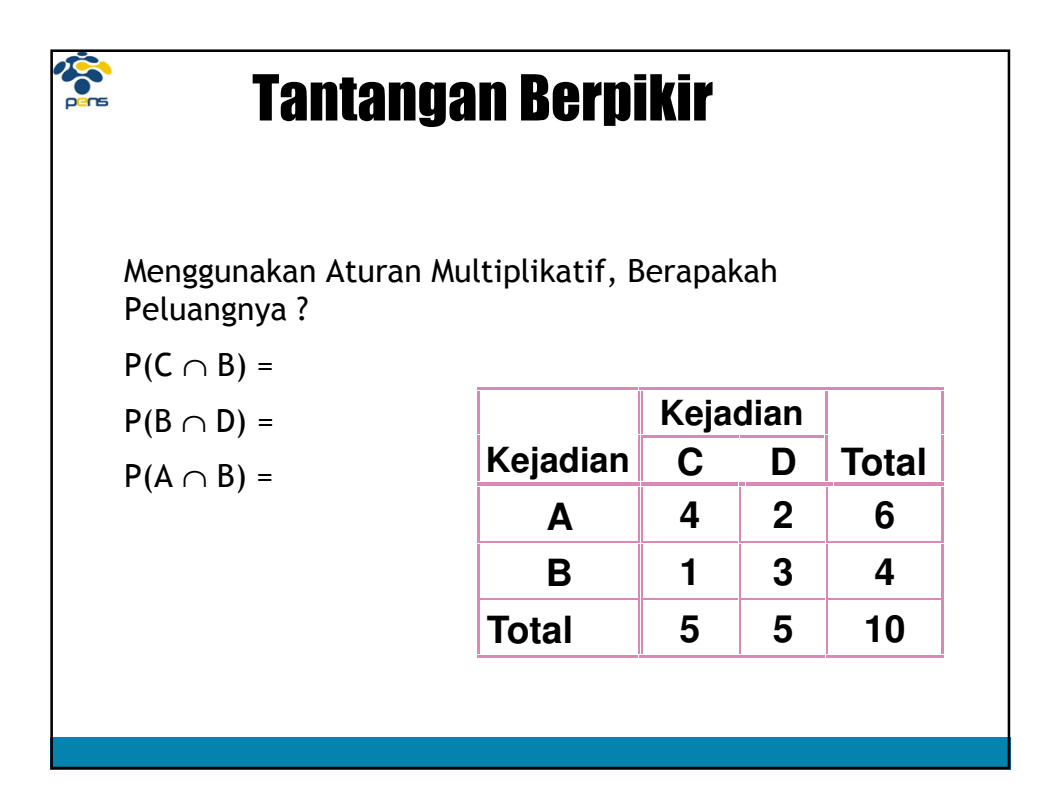

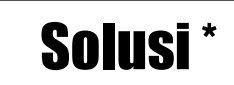

Menggunakan Aturan Multiplikatif, Peluangnya adalah :

$$
P(C \cap B) = P(C) \cdot P(B|C) = 5/10 * 1/5 = 1/10
$$

 $P(B \cap D) = P(B) \cdot P(D|B) = 4/10 * 3/4 = 3/10$ 

$$
P(A \cap B) = P(A) \cdot P(B|A) = 0
$$

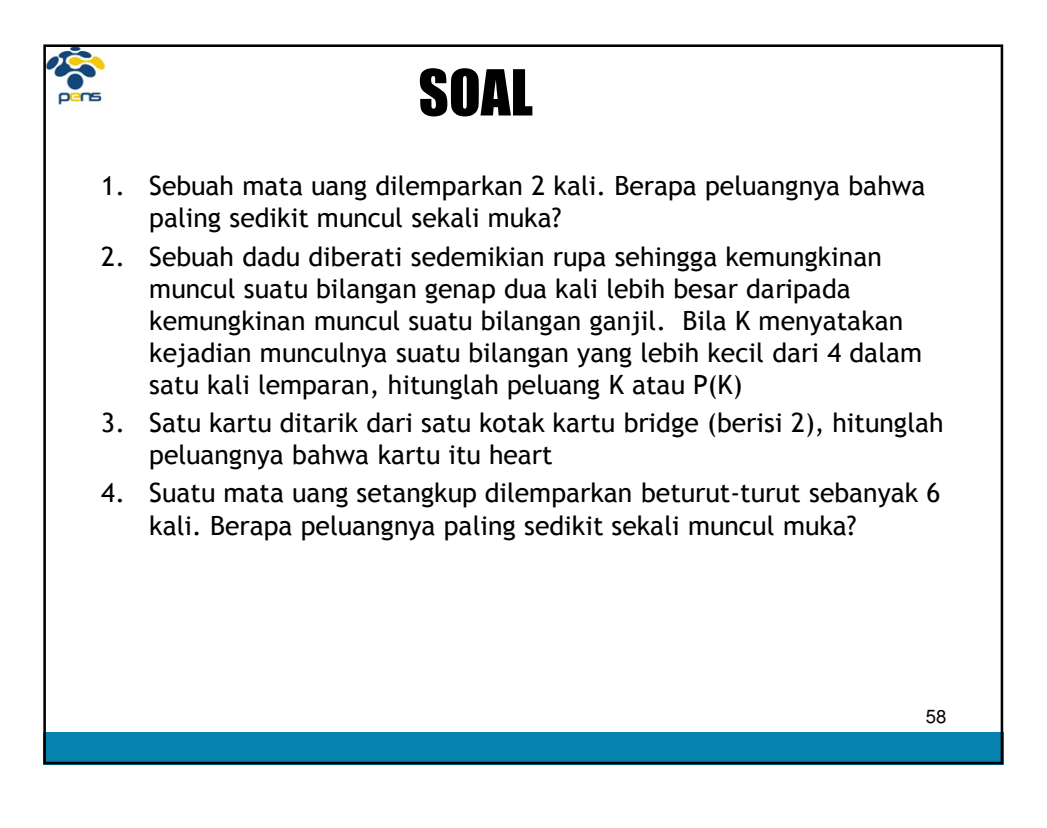